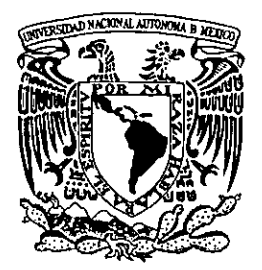

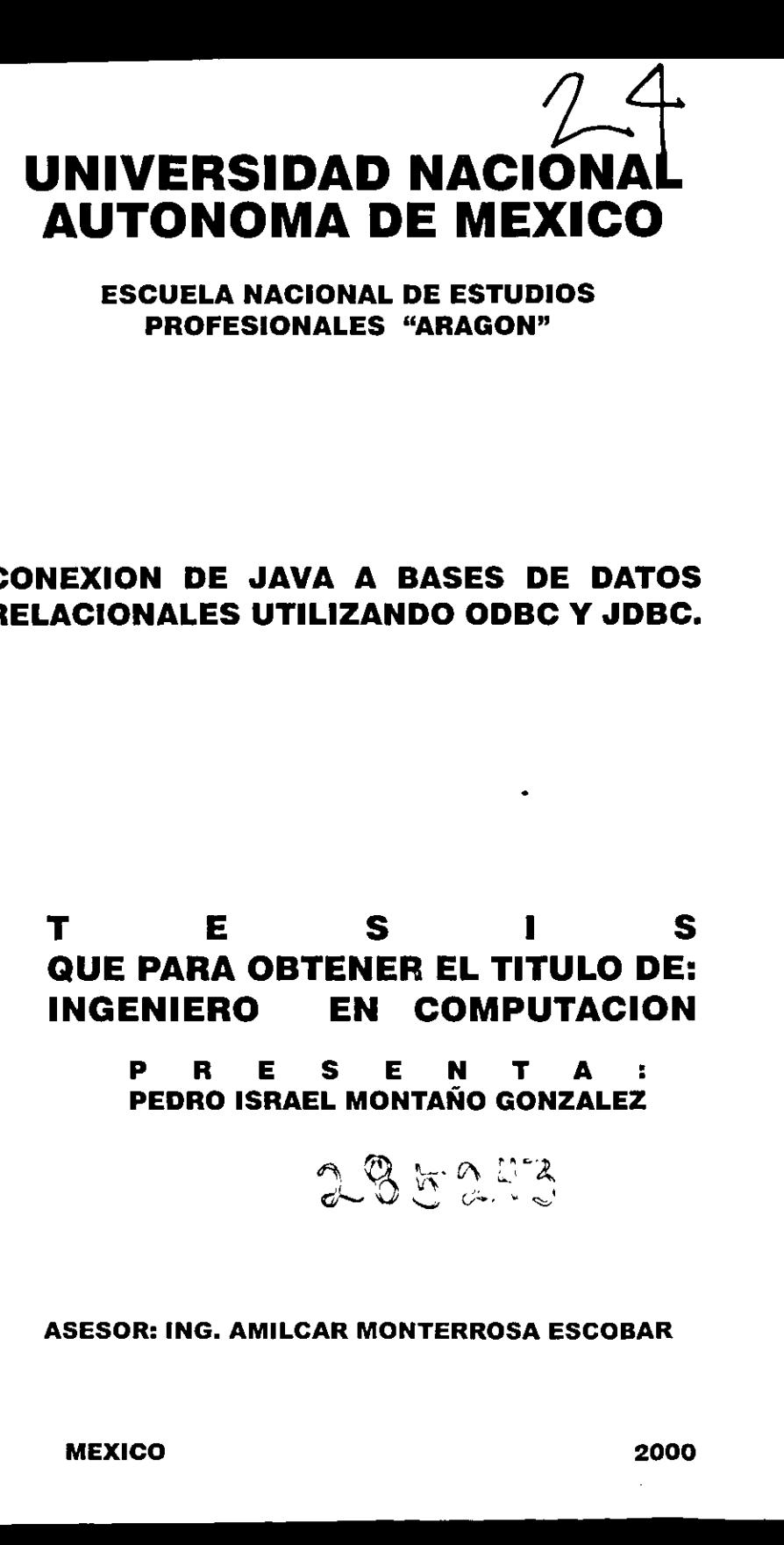

## ESCUELA NACIONAL DE ESTUDIOS PROFESIONALES "ARAGON"

## CONEXION DE JAVA A BASES DE DATOS RELACIONALES UTILIZANDO ODBC Y JDBC.

## T E Ss I Ss QUE PARA OBTENER EL TITULO DE: INGENIERO EN COMPUTACION

P R E S E N T A: P R E S E N T A :<br>PEDRO ISRAEL MONTAÑO GONZALEZ

285293

ASESOR: ING. AMILCAR MONTERROSA ESCOBAR

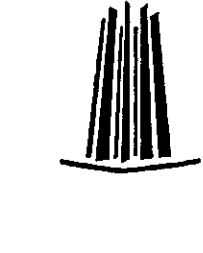

MEXICO 2000

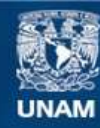

Universidad Nacional Autónoma de México

**UNAM – Dirección General de Bibliotecas Tesis Digitales Restricciones de uso**

## **DERECHOS RESERVADOS © PROHIBIDA SU REPRODUCCIÓN TOTAL O PARCIAL**

Todo el material contenido en esta tesis esta protegido por la Ley Federal del Derecho de Autor (LFDA) de los Estados Unidos Mexicanos (México).

**Biblioteca Central** 

Dirección General de Bibliotecas de la UNAM

El uso de imágenes, fragmentos de videos, y demás material que sea objeto de protección de los derechos de autor, será exclusivamente para fines educativos e informativos y deberá citar la fuente donde la obtuvo mencionando el autor o autores. Cualquier uso distinto como el lucro, reproducción, edición o modificación, será perseguido y sancionado por el respectivo titular de los Derechos de Autor.

Dedico este trabajo a Dios primeramente por haberme dado a mis padres y hermanos. Gracias a mis padres por mostrarme el camino recto y a mis hermanos por su confianza y amistad.

 $\tilde{\phantom{a}}$ 

Pedro Israel Montaño González.

## INDICE

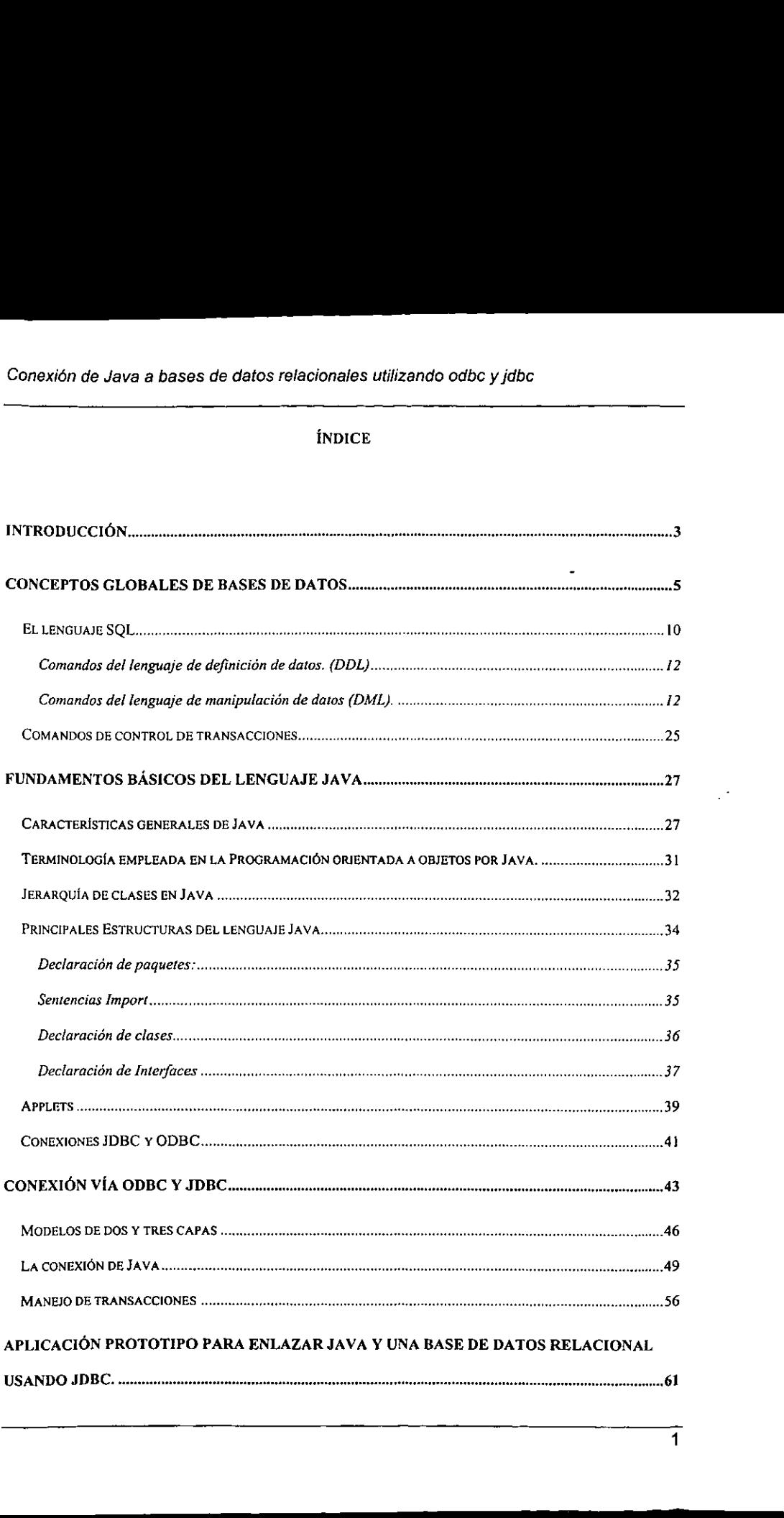

and the company of the company of the

# Conexión de Java a bases de datos relaciona Conexién de Java a bases de datos relacionales utilizando odbc y jdbc

and the company of the company of

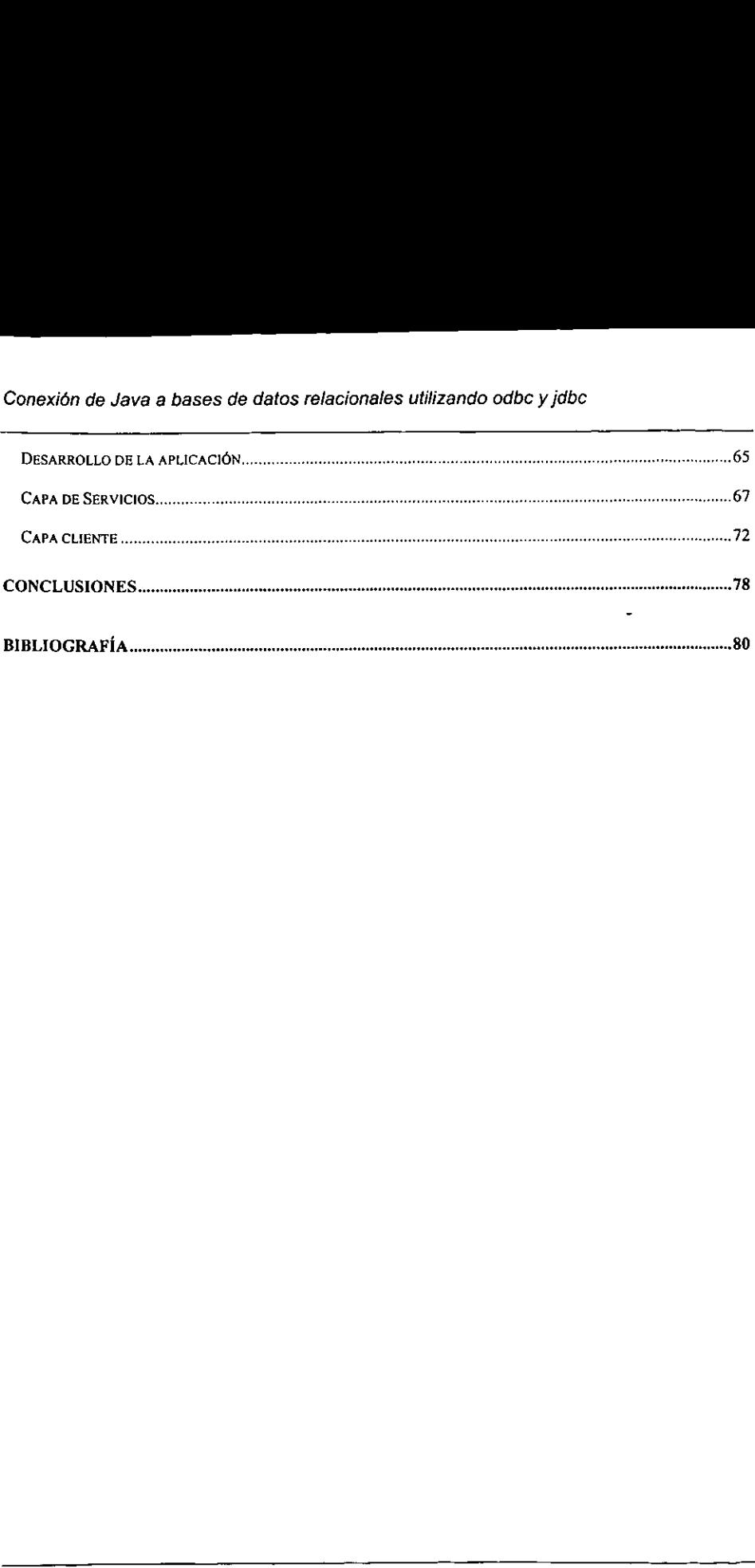

## **Introducción**

En un periodo retativamente corto, el web se ha diversificado para proveer servicios que antes existian únicamente en los sueños. Una de las herramientas básicas que proveen de gran poder al web es el lenguaje Java. Java ha tenido gran popularidad debido a la incorporación de applets dentro de páginas HTML. Java a pesar de su fama Propiciaba que se utilizara como un lenguaje para crear animaciones, sonidos en fin hacer de una página HTML algo más agradable. En sus inicios Java carecía de clases que permitieran enlazar una página HTML a una base de datos, y esto limitaba en gran manera el uso de Java para crear verdaderas aplicaciones cliente-servidor. JDBC surgié como una alternativa bastante buena para establecer este concepto. JDBC forma parte de las nuevas caracteristicas de Java que aumentan su poder. Conezión de Java a bases de delos relacionales utilizando odbo y júbc<br>
Introducción<br>
In un período relativamente corto, el web se ha diversificado para provee<br>
servicios que antes existian únicamente en los sueños. Una de

EI presente trabajo demuestra las nuevas capacidades de Java Para conectarse a bases de datos relacionales, tales como Oracle, Sybase, informix, etc. o cualquier otra base de datos que cuente con drivers JDBC u ODBC. JDBC incorpora el esfuerzo de diversas compafilas lidereadas por Sun MicroSystems con el fin de proponer un posible estandar de conexién entre Java y las bases de datos relacionales. JDBC es una nueva tecnologia incorporada a Java que incluye un conjunto de clases que hacen posible el manejo de plataformas cliente-servidor en una intranet o bien en internet.

a station of the contract of

El objetivo que de este trabajo es crear una aplicacién multicapas desarrollada puramente en Java. Mostrando de alguna manera la tecnologia JDBC y a ja vez las habilidades y ventajas que presenta Java sobre otros lenguajes; tales como la

# Conexión de Java a bases de datos relaciona Conexién de Java a bases de datos relacionales utilizando odbc y jdbc

serialización de objetos, la habilidad de ser multiplataforma y la capacidad de crear applets y aplicaciones.

El trabajo se divide en cuatro capitulos que tratan los conceptos fundamentales de bases de datos relacionales, un vistazo general al lenguaje Java, la relacion entre Java y una base de datos. Además en el último capítulo se diseña una aplicación que hace uso de la tecnología JDBC, para vincular una página HTML a una base de datos. Este trabajo expone conceptos de sistemas cliente-servidor de varias capas, derivado de ia red Internet que evoca este concepto. El esfuerzo realizado para elaborar este trabajo presenta de una forma muy sencilla, pero a la vez directa la capacidad y ventajas que presenta el lenguaje Java para desarrollar aplicaciones cliente-servidor reales. arve e hasses de datos relacionaises utilizando coloc y joto:<br>
se objetos, la habilidad de ser multiplatatiorma y la capacidad de crear<br>
se objetos, la habilidad de ser multiplatatiorma y la capacidad de crear<br>
processos.<br>

Son muy diversos los usos que pueden darse utilizando esta tecnologia, las aplicaciones van desde una simple consulta hasta aplicaciones complejas de comercio electrénico. presenta de una forma muy sencilla, pero a presenta el lenguaje Java para desarrollar aproximante Son muy diversos los usos que propicaciones van desde una simple consultative dectrónico.

the company of the company

<u> 1989 - Andrew Marie Barnett, mensk politik fotballer (d. 1989)</u>

## Conceptos globales de Bases de Datos

Actualmente el modelo de bases de datos utilizado con mayor frecuencia es el relacional. El modelo retacional de tas bases de datos presenta Ia informacién como un conjunto de entidades. La entidad puede ser cualquier elemento que agrupe un conjunto de datos, como en el caso de los departamentos de una compafiia o de sus empleados. Asi dentro de la entidad de empleados de la compafia cada empleado es una unidad individual y no existen dos de la misma clase, de esta manera las entidades se modelan dentro de la base de datos como tablas. Una tabla es un grupo légico de informacion similar. Las entidades pueden tener relaciones entre si, las cuales se definen por medio de liaves (primarias y foraneas). No corresponde a este trabajo e! efectuar un analisis exhaustivo sobre el modelo entidad-relación por lo que no se estudiarán los tipos de relaciones que existen entre las entidades. Otra caracteristica de las entidades es que éstas poseen atributos, que se modeian en una tabla a manera de columnas; Retomando el ejemplo concerniente a ta compafia, podria tener atributos tales como: nombre del empleado, puesto que ocupa, extension telefénica, etc.. dentro de la base de datos como tablas.<br>
similar. Las entidades pueden tener relacion<br>
de llaves (primarias y foráneas). No corres<br>
exhaustivo sobre el modelo entidad-relació<br>
relaciones que existen entre las entidades.<br>
é diava e bases de delos reteolonales utilizando odo y jobc<br>
Conceptos globales de Bases de debas utilizando odo y jobc<br>
Conceptos globales de Bases de debas utilizado con mayor frecuencia es el<br>
modelo relacional de les bas

En una base de datos, los renglones de una tabla se asemejan a los registros de un archivo de datos plano. La misma semejanza se presenta en las columnas de cada tabla y en los campos del archivo de datos plano. Debido a esta semejanza se utilizarán los términos renglén y registro de manera indistinta al igual que los términos columna y campo.

Antes de intentar hacer una conexión a una base de datos hay que tener en cuenta dos puntos fundamentales: la manera en que ésta engloba la informacién y la terminología básica de una base de datos relacional. Por este motivo, se pueden definir algunos de los términos utilizados más comunmente:

### Renglones (Registros)

Un registro mantiene información de un elemento único dentro de la tabla. Generalmente lo que se busca es no tener registros repetidos.

### Columnas (Campos)

Cada columna dentro de cada tabla contiene una parte de la informacién global del registro.

**Tablas** 

Una tabla es un conjunto de renglones y columnas semejantes a una matriz. Una tabla representa una entidad y por ende comprende renglones que contengan informacion agrupada con una estructura común.

**Llaves** 

and the contract of the contract of the Una llave esta formada por una o varias columnas de la cada tabla. Una llave puede ser dinica o no unica dependiendo si se desea o no Ia repeticién de registros con esa misma ilave. Una llave única puede asignarse como llave primaria lo cual identificaría a cada rengl6n de la base de datos, lo que como consecuencia no permitira que existan renglones iguales. Existen también llaves foráneas que permiten que exista una liga o retacion entre las tablas de la base de datos. registro.<br>
• Tablas<br>
• Una tabla es un conjunto de renglone<br>
tabla representa una entidad y por ende com<br>
agrupada con una estructura común.<br>
• Llaves<br>
• Una llave esta formada por una o va<br>
puede ser única o no única depe ses de detos relaçionales utilizando edec y julbo<br>una base de datos relaçionales utilizando edec y julbo<br>una base de datos relacional. Por este motivo, se pueden definir<br>us utilizados más comúnmente:<br>res)<br>sos)<br>enterto de c

*indices* 

Los indices son listas ordenas de ciertos campos de una tabla. Las dos causas que ameritan la creacién de un indice para una determinada tabla son: el no permitir la repeticién de columnas y el agilizar ef proceso de busqueda de registros dentro de la tabla. Los índices pueden estar formados por una única columna o bien por la unión de dos o más de ellas. Cada tabla puede tener varios índices con el fin de optimizar el tiempo de búsqueda. Es importante saber qué índices crear en cada tabla, ya que si no se usan de la manera adecuada incluso hasta podrían retrasar el tiempo de búsqueda. Si un indice se crea pero nunca o casi nunca se utiliza entonces creara retrasos cuando se genere una transaccién, ya que al modificar algun renglon que afecte la(s) columna(s) del indice este se actualizara conjuntamente con el rengl6n modificado. Conexión de Jeva a bases de delos relacioneles utilizando odbe y jdto:<br>
• indices<br>
• indices<br>
• Los Indices son listas ordenas de ciedos campos de una tabla. Las dos causas<br>
que ameritan la creación de un indice para una d

### Constraints (Restricciones)

Estas son restricciones aplicables a una tabla para establecer cierto grado de integridad de datos; como ejemplo de un constraint estan las llaves primarias.

Vistas

the contract of the contract of the

Las vistas constituyen una manera de ver los datos almacenados de una o más tablas. Mediante una vista ef usuario es capaz de ver determinadas partes de la informacion global de una o mas tablas. Las vistas son muy utilizadas para ver informacién derivada o calculada de una o mas tablas. Las vistas simplifican el extraer informacién de una consulta muy utilizada, es decir, en lugar de efectuar esa consulta una y otra vez ésta se integra como una vista. Por otra parte aunque las vistas simplifican las consultas a la base de datos, en muchos casos no es recomendable hacer uso excesivo de estas debido a que retrasan la ejecucién de consultas que se basen en ellas.

¢ Stored Procedures (Procedimientos almacenados}

Un procedimiento almacenado es una serie de comandos SQL previamente compilados' en el servidor de la base de datos. Estos procedimientos se compilan Unicamente la primera vez que son ejecutados; la versién compilada de cada procedimiento se guarda en la base de datos y se puede ejecutar en futuras ocasiones con la diferencia de que al ya estar compilado se ejecutará con mayor rapidez. Cada stored procedure se ejecuta llamandolo desde una aplicacién o por un usuario. Algunas de las ventajas obtenidas al crear rutinas y guardarlas como procedimientos almacenados son una mayor rapidez en la ejecución de los comandos SQL, mejor desempeño, ahorro de memoria y por supuesto mayor seguridad. Conoxión de Java a bases de datos relacionales utilizando odoc y jato:<br>
Sonoxión de Java a bases de datos relacionales utilizando odoc y jato:<br>
Sonos Procedures (Procedures (Procedimismics almacenados)<br>
Un procedimismic la

Los procedimientos almacenados agregan cierto grado de programaci6n a la base de datos, ya que no solo incluyen comandos SQL sino también estructuras de control, variables, programacién por bloques de cédigo, etc. Es posible crear procedimientos almacenados que incluyan parametros de entrada y salida, lo cual contribuye a una mayor flexibilidad por parte de la base de datos.

e Triggers (disparadores)

Un trigger es un caso especial de un procedimiento almacenado (stored procedure) ya que éstos se disparan por el surgimiento de un evento. Los eventos que ocasionan que un trigger se ejecute son el insertar, actualizar o eliminar registros de una tabla. En pocas palabras un trigger se ejecuta de manera automatica. Al ocurrir un evento (es decir una accién que modifique alguna tabla) el trigger tiene la facultad de Un trig<br>procedure) ya e<br>ocasionan que<br>tabla. En poc<br>evento (es dec

<sup>&#</sup>x27; Et término compilar dentro def mundo de tas bases de datos significa que ef manejador de ia basede datos determina ef plan de ejecucion def procedimiento almacenado del que se trate.

ejecutarse antes o después de que la acción que lo disparó se lleve a cabo. Por ejemplo si se insertaran registros nuevos, estos padrian ser validados por medio de un trigger con el fin de insertar registros que no violen fa integridad de la base de datos. Uno de los muchos usos que se le dan a los triggers es el auditar modificaciones hechas a la informaci6n.

**Cursores** 

Un cursor es un área de trabajo empleada por la base de datos a la cual se puede accesar proporcionándole un nombre. Dicha área de trabajo contiene registros resultantes de haber ejecutado una cláusula select. Existen dos tipos de cursores, los implicitos y los explicitos. Los primeros son creados por la base de datos cada vez que se ejecuta una sentencia SQL; mientras que los explícitos son utilizados comúnmente por el usuario para almacenar mas de un registro y acceder a cada uno de ellos uno a uno. Estos cursores explicitos , por lo regular, suelen utilizarse dentro de stored procedures o triggers y asi establecer rutinas que procesen cada uno de los registros localizados en el cursor. resultantes de haber ejecutado una cláusula<br>implícitos y los explícitos. Los primeros son ci<br>ejecuta una sentencia SQL; mientras que los<br>usuario para almacenar más de un registro<br>Estos cursores explícitos , por lo regular,

### e Paquetes (Packages)

the contract of the contract of the contract of

En algunas bases de datos, como en el caso de Oracle, existen objetos llamados packages. Los packages agrupan un conjunto de programas de la base de datos en una misma estructura y con una interfaz bien definida (encabezado del package). Es decir, que en lugar de crear procedimientos almacenados (stored procedures) e introducirios como tales dentro de !a base de datos, es posible agruparlos y almacenarlos a manera de paquetes. Una vez que se han establecido tos paquetes la modularidad y simplicidad se acentúan y se contribuye a un mantenimiento más sencillo de los mismos. ntencia SQL; mientras que los explicitos son<br>almacenar más de un registro y acceder a<br>sexplicitos , por lo regular, suelen utilizarse<br>sestablecer rutinas que procesen cada uno de<br>Packages)<br>mas bases de datos, como en el ca

Para poder obtener, insertar, modificar y eliminar informacién de una tabla se requiere de un método que permita la interacción con los datos, por lo que se considera el uso de SQL (Sequel)<sup>2</sup> como adecuado para esta función.

### El lenquaje SOL

the company of the company of

SQL es el lenguaje globalmente aceptado para el manejo de bases de datos relacionales. Haciendo referencia a los origenes de las bases de datos relacionales, éstas encuentran sus inicios con el Dr. Codd en el afio de 1970, quien publicé un documento enfocado al modelo relacional sobre los bancos de datos. Actualmente e! modelo de Codd es aceptado como el modelo definitivo para los sistemas de bases de datos relacionales. Con respecto a SQL, éste fue implementado en un principio por IBM, pero fue Oracle, la compañía que introdujo la primer versión comercial de SQL. éstas encuentran sus inicios con el Dr. C<br>documento enfocado al modelo relacional s<br>modelo de Codd es aceptado como el mod<br>datos relacionales. Con respecto a SQL, ést<br>pero fue Oracle, la compañía que introdujo la<br>SQL es un a a beseas de delos relicionaies utilizando odbe y yido:<br>
er obtener, insertar, modificar y eliminar información de una tabla se<br>
er obtener, insertar, modificar y eliminar información de una tabla se<br>
erbodo que permita l

SQL es un lenguaje muy poderoso dentro del mundo de las bases de datos. Al hacer uso de SQL los administradores de bases de datos, programadores y usuarios finales obtienen beneficios tales como los siguientes:

« SQL permite el manejo de grupos de registros, es decir que puede trabajar con un conjunto de registros en lugar de manipularlos uno a uno.

<sup>?</sup> tas siglas SQL significan Structured Query Language o en espafiof Lenguaje de consultas estructurado. SQL comúnmente se pronuncia como Sequel y no como SQL.

- ¢ SQL es utilizado por todo tipo de usuarios sin importar la actividad que éstos desempefien. Por lo tanto, constituye una forma comin de tener acceso a ia informacién.
- SQL provee una serie de comandos de gran utilidad para realizar distintas tareas como: la consulta, la actualización, la inserción y la eliminación de información, ademas de garantizar consistencia dentro de la base de datos.
- « Una vez que se conoce no importa que manejador relacional de bases de datos se utilice, ya que SQL es un estándar dentro de las bases de datos relacionales y tiene soporte dentro de la mayorla de estas. Cabe mencionar que si existen diferencias entre un RDBMS<sup>3</sup> y otro, pero la parte medular de SQL y sus estándares son los mismos (SQL ANSI<sup>4</sup>). The Unit of the seconoce no importa quartilice, ya que SQL es un estándar tiene soporte dentro de la mayoría<br>diferencias entre un RDBMS<sup>3</sup> y ot<br>estándares son los mismos (SQL ANS<br>SQL puede variar en algunas de sus i<br>esté t a a bases de datas relacionales utilizando otibo y jdbc<br>silizado por todo tipo de usuarios sin importar la actividad que éstos<br>nico. Por lo tanto, constituye una forma común de tener acceso a la<br>n.<br>n.<br>e una serie de comand

SQL puede variar en algunas de sus instrucciones según el RDBMS con el cual se esté trabajando, pero siempre se mantiene el estandar ANSI.

En la mayoria de los sistemas que emplean SQL estos dividen el lenguaje de comandos de definición de datos (DDL<sup>5</sup>) y el lenguaje de comandos de manipulación de datos (DML<sup>6</sup>). El lenguaje de comandos de definición de datos permite que el usuario

<sup>&</sup>lt;sup>3</sup> RDBMS Relational Database Manager System. Manejador de sistema de base de datos relacional.

<sup>\*</sup> ANSI as fa asociacion que controla estandares dentro de varias plataformas en este caso regula un estandar para SQL.

<sup>5</sup> DDL o Data Definition Language

<sup>°</sup> DML o Data Management Language

# Conexión de Java a bases de datos relaciona<br>Conexión de Java a bases de datos relaciona Conexién de Java a bases de datos relacionales utilizando odbc y jdbc

ejecute acciones como crear, modificar y eliminar objetos de la base de datos, otorgar y quitar privilegios, analizar informacién de un indice o tabla, asi como también agregar comentarios al diccionario de datos. Por su parte el lenguaje de comandos de manipulacion de datos sirve para consultar y manipular informacién de las tablas. Además de los lenguajes de definición de datos y de manipulación de datos algunos manejadores de bases de datos definen un tercer conjunto de comandos conocidos como comandos de control de transacciones. Dichos comandos sirven para controlar todos los cambios hechos a la base de datos mediante el uso del lenguaje de manipulación de datos. tes de delos relacionales utilizando orbic y júbc<br>
se de delos relacionales utilizando orbic y júbc<br>
sear, modificar y eliminar objetos de la base de datos, otorgar y<br>
aris información de un indice o tabla, así como tambié

Comandos del lenguaje de definicién de datos. (DDL)

the contract of the contract of the contract of Algunos de los comandos del lenguaje de definicién de datos requieren de un uso exclusivo de los objetos de la base de datos con los que van a operar. En este tipo de comandos se incluyen aquellos que crean, modifican o eliminan objetos de la base de datos. Para ilustrar esto último podemos mencionar que en caso de que se quisiera eliminar alguna de las tablas de la base de datos se utilizara el comando DROP TABLE, pero si algún otro usuario tiene pendiente una transacción en ese momento con esa tabla entonces el comando no se ejecutaría con éxito. Comandos del lenguaje de definición de definición de definición de definición de definición de los comandos del lenguaje<br>exclusivo de los objetos de la base de datos<br>comandos se incluyen aquellos que crean,<br>datos. Para ilu

Comandos del lenguaje de manipulacién de datos (OML).

Debido a que SQL permite manipular la informacién mediante grupos de registros es que es posible utilizar instrucciones que ademas de ser capaces de leer y/u obtener

uno a uno cada registro que el usuario solicite, sean capaces de insertar, actualizar, eliminar y obtener un conjunto o grupo de registros conocidos como Resultsets<sup>7</sup>.

Las instrucciones con mayor uso en SQL son las que se requieren para insertar, actualizar, eliminar y obtener informacién de las tablas de una base de datos. Existe una diferencia radical que separa éstas instrucciones en dos grupos; el primero constituido por instrucciones que alteran la información entre ellas se encuentran INSERT, UPDATE y DELETE. El segundo grupo emplea la instrucción SELECT para obtener información de la base de datos. Por ser éstas las instrucciones más empleadas en SQL a continuación presento una explicacién mas detallada de cada una de ellas.

Comando SELECT

the company's company's company's

El comando SELECT es sin duda el que mayor uso recibe para obtener informacién de objetos de la base de datos tales como tablas y vistas. Este comando involucra tres clausulas principales: SELECT, FROM y WHERE. La clausula SELECT se utiliza seguida de fos nombres de las columnas de la o las tablas a partir de las cuales se obtendra informacién. La clausula FROM seguida det o de los nombres de tablas (o vistas) indica cuales son las tablas (o vistas) de los que se extraeran datos; de esta manera finalmente la clausula WHERE define las condiciones de busqueda deseadas. Además existen otras cláusulas de las que se tratarán más adelante. La sintaxis básica de un comando Select es la siguiente: obtendrá inform<br>vistas) indica (<br>manera finalme<br>Además existe<br>de un comando e Comando SELECT<br>
El comando SELECT es sin duda<br>
información de objetos de la base de datos<br>
involucra tres cláusulas principales: SELECT<br>
utiliza seguida de los nombres de las column<br>
obtendrá información. La cláusula FRO

 $^7$  Un Resultsel es semejante a una matriz formada por filas y columnas con informacion obtenida de la base de datos.

SELECT (ALL / DISTINCT) lista de columnas FROM fista\_de\_tablas o vistas WHERE restricciones (GROUP BY) (HAVING) (ORDER BY)

Un ejemplo sencillo de una sentencia que incluya un comando Sefect puede ser el que se detalla a continuación (ejemplo 1). Es importante saber que el símbolo "\*" (asterisco) le indica a ta base de datos que incluya todas las columnas de la tabla que se encuentre en la cláusula from. Para este caso específico se da la instrucción de que regrese todos los renglones y todas las columnas de la tabla Contratos.

Select \* from Contratos (ejemplo 1)

the contract of the contract of the

Select Numero\_Contrato, Numero\_Subcontrato, Descripcion from Contratos where Numero\_Subcontrato = 2 (ejemplo 2)

En caso de desear tnicamente obtener informacién de ciertas columnas, éstas se declaran inmediatamente después de la clausula Select como en el ejemplo 2. En este ejemplo aparte de indicar qué columnas deberán presentarse, la cláusula where permite restringir el resultado obtenido solamente a los renglones cuyo Numero\_Subcontrato sea que se detalla a continuación (ejemplo 1)<br>
(asterisco) le indica a la base de datos que in<br>
encuentre en la cláusula *from*. Para este e<br>
regrese todos los renglones y todas las colun<br>
Select \* from Contratos (ejemp<br>
Selec dos.

Dentro de la cláusula where no sólo es posible utilizar el operador de igualdad  $(=)$ , sino también aquellos operadores que fa mayoria de los RDBMS aceptan y que se Conexión de Java a bases de datos relativos de Java a bases de datos relativos de la cláusula where no sino también aquellos operadores que pueden resumir de la siguiente forma: pueden resumir de la siguiente forma: Conexión de Java a bases de datos relativos de Java a bases de datos relativos de la cláusula where no sino también aquellos operadores que pueden resumir de la siguiente forma: Conexión de Java a bases de datos relativos de Java a bases de datos relativos de la cláusula where no sino también aquellos operadores que pueden resumir de la siguiente forma:<br>Operadores de comparación<br>Operadores de rang

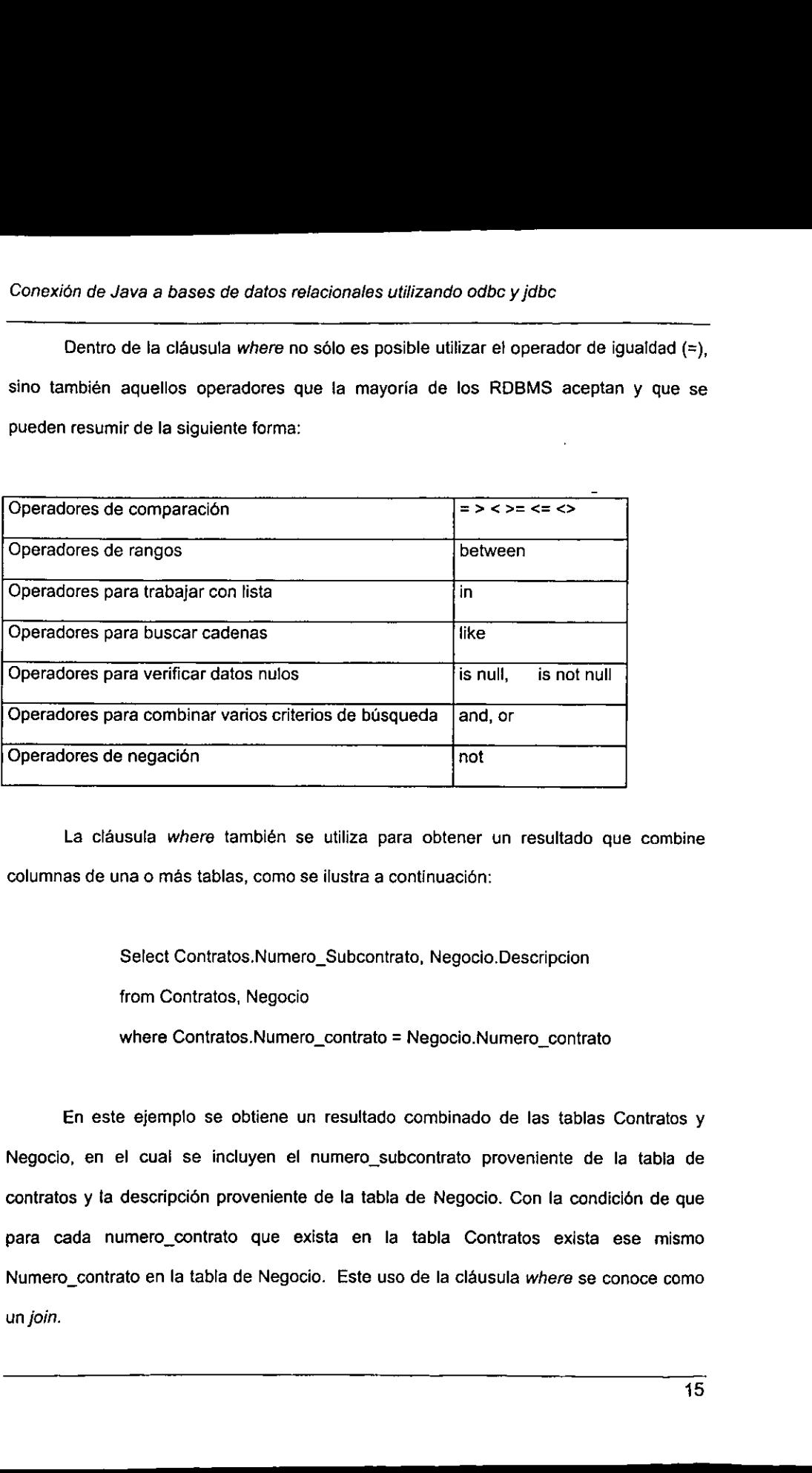

La cláusula where también se utiliza para obtener un resultado que combine<br>columnas de una o más tablas, como se ilustra a continuación:<br>Select Contratos.Numero\_Subcontrato, Negocio.Descripcion<br>from Contratos, Negocio columnas de una o más tablas, como se ilustra a continuación:

Select Contratos.Numero\_Subcontrato, Negocio.Descripcion

from Contratos, Negocio

where Contratos.Numero\_contrato = Negocio.Numero\_contrato

La citationale where<br>
columnas de una o más tat<br>
Select Contr.<br>
from Contrat<br>
where Contrat<br>
La citation de la citation<br>
En este ejemplo se<br>
Negocio, en el cual se is<br>
contratos y la descripción<br>
para cada numero\_contrato En este ejemplo se obtiene un resultado combinado de las tablas Contratos y Negocio, en el cual se incluyen el numero\_subcontrato proveniente de la tabla de contratos y la descripcién proveniente de la tabla de Negocio. Con la condicién de que para cada numero\_contrato que exista en la tabla Contratos exista ese mismo Numero contrato en la tabla de Negocio. Este uso de la cláusula where se conoce como Operadores para combinar varios interios de<br>
Operadores de negación<br>
La cláusula where también se utiliz<br>
columnas de una o más tablas, como se ilust<br>
Select Contratos.Numero\_Sub<br>
from Contratos.Numero\_cont<br>
En este ejempl un join.

### Cláusula Distinct

La cláusula distinct se antepone a la lista de columnas que se desean extraer a partir de la base de datos, y si llegará a existir repetición de renglones en el resultado devuelto por la sentencia select, únicamente se regresará un renglón por cada grupo de renglones que tuvieran los mismos datos. Es decir, que la cláusula distinct regresará renglones únicos aunque en realidad pueden o no estar repetidos. La siguiente sentencia muestra un uso simple de la cláusula *distinct*, que consiste en extraer un número de subcontrato único de la tabla Contratos sin importar cuantos registros tengan el mismo numero de subcontrato. bases de datos relacionais utilizando odbe y jobe<br>
bases de datos relacionais utilizando odbe y jobe<br>
distinct se antepone a la lista de columnas que se desean extraer a<br>
distinct se antepone a la lista de columnas que se

Select distinct Numero\_Subcontrato From Contratos

### Cláusula Order by

the contract of the contract of the contract of

La cláusula order by se aplica cuando se desea regresar de manera ordenada, de acuerdo a alguna(s) columna(s) en particular, aquellos registros devueltos por una sentencia select. Para activar la cláusula order by hay que incluirla dentro de la sentencia de! comando select e inmediatamente después indicar cuales son las columnas que se tomarán como base para flevar a cabo la ordenación de los renglones, por ejemplo si de la tabla de Contratos se tuvieran que extraer los contratos ordenados de acuerdo al muestra un uso simple de la cláusula distintation de la contratos sin<br>numero de subcontrato.<br>Select distinct Numero\_Subcon<br>From Contratos<br>Cláusula Order by<br>La cláusula order by se aplica cuando<br>acuerdo a alguna(s) columna( número de contrato la sentencia select sería:

Select \*

From Contratos

order by Numero\_Contrato

### Cláusulas Group by y Having by

Las clausulas group by y having permiten organizar los renglones devueltos por una sentencia select de manera que se pueda resumir la informacién devuelta. Group by resumirá las columnas indicadas, mientras que la cláusula Having by actuará de manera similar a la cláusula where, pero de manera grupal o resumida. Una aplicación de la cláusula group by podría ser el mostrar subtotales de los registros de la tabla Contratos según el campo cantidad y agrupando esos subtotales por el numero\_contrato; entonces el query que se requiere es el siguiente: resumirá las columnas indicadas, mientras qualitar a la cláusula *where*, pero de manera<br>
cláusula *group by* podría ser el mostrar subt<br>
según el campo cantidad y agrupando esos sel query que se requiere es el siguiente:<br> 

Select Numero\_Contrato, sum(cantidad) From Contratos Group by Numero\_Conirato

Ahora bien si de ios subtotales obtenidos por la sentencia anterior se requiriera mostrar únicamente aquellos que tuvieran una suma mayor a 10 se aplicaría la cláusula Having, por lo que quedaría:

> Select Numero\_Contrato, sum(cantidad) Cant From Contratos Group by Numero\_Contrato

### Having by Cant > 10

El comando select también permite la anidacion de queries (un query es una sentencia SQL). La creacién de queries anidados son llamados subqueries y son de gran utilidad para desarrollar una gran cantidad de sentencias sql. Un subquery no sdlo puede aplicarse a una sentencia con un comando select sino también a una sentencia con un comando Insert, Update o Delete. Ei siguiente ejemplo muestra como se utiliza un subquery para extraer el numero contrato y la descripción de todos los contratos siempre y cuando la cantidad que tengan sea menor a la cantidad que tiene el numero\_contrato uno.

### Select Numero\_Contrato, descripcion

from Contratos where Cantidad < (Select Cantidad from Contratos where Numero\_Contrato = 1)

En el ejemplo anterior primero se evalua el subquery (el query interno que pregunta por la cantidad de! numero\_contrato 1), y una vez que se regresa su resultado el motor de la base de datos evalúa el otro query.

### El operador UNION

Existen ocasiones en las que es necesario extraer datos de dos o más tablas, pero no se requiere crear un join entre estas tablas; sino más bien extraer columnas semejantes de cada una las tablas. Por ejemplo si ademas de la tabla de Contratos Select Numero\_Contrato, description.<br>
from Contratos where where where where Numero\_Contraton<br>
En el ejemplo anterior primero se<br>
pregunta por la cantidad del numero\_contrato<br>
motor de la base de datos evalúa el otro quer<br> hubiera una tabla llamada Contratos\_Anteriores y fuera necesario obtener los contratos From Contratos where Cantidad < (Se<br>where Numero\_Contrato = 1)<br>amplo anterior primero se evalúa el subi<br>antidad del numero\_contrato 1), y una vez d<br>de datos evalúa el otro query.<br>DN<br>DN<br>casiones en las que es necesario extr

# Conexión de Java a bases de datos relaciona Conexién de Java a bases de datos relacionales utilizando odbe y jdbc

de ambas tablas, entonces se procederia a crear una sentencia select para cada tabla y unir los resultados arrojados por cada una de las tablas. Esto se logra a través del operador union. Para ilustrar e! funcionamiento del operador union se presenta el siguiente ejemplo:

> Select Numero\_Contrato, Descripcion from Contratos Union Select Numero\_Contrato, Descripcion from Contratos\_Anteriores

the company of the company of

Este ejemplo arroja todos los contratos que se encuentren en las dos tablas. El operador union procede a eliminar renglones duplicados, pero si se necesitaré desplegar absolutamente todos los renglones regresados entonces se agrega el operador all. Para poder usar el operador union las columnas regresadas por cada sentencia select involucrada deben ser similares.

Hay que aclarar que el operador union no es lo mismo, ni siquiera semejante a lo que se hace con un join; ya que aunque ambos involucren datos de dos o más tablas la forma de mostrarlos no es la misma. Un join extrae datos de una y otra tabla relacionando columnas que funcionan como ligas entre las tablas. El operador union no utiliza elementos que funcionan como ligas entre las tablas que muestra, sino más bien presenta !as columnas de las tablas involucradas en el mismo orden y que sean del mismo tipo. En resumen se puede decir que un join hace que el resultado obtenido crezca de manera horizontal y e! operador union aumenta el resultado obtenido pero de from Contratos\_Anteriores<br>
Este ejemplo arroja todos los contra<br>
operador *union* procede a eliminar renglones<br>
absolutamente todos los renglones regresad<br>
poder usar el operador *union* las column<br>
involucrada deben ser s manera vertical. a bases de datos relacionaise utilizando oddo y júbic<br>
entonces se procedería a crear una sentencia select para cada lable y<br>
entonces se procedería a crear una sentencia select para cada lable y<br>
Para ilustrar el funciona Comando INSERT

INSERT es el comando que permite agregar renglones a una tabla. 'Este agrupa la cláusula INSERT INTO y la cláusula VALUES. La primera hace referencia a la tabla o vista en la cual se insertará el nuevo renglón. Además puede contener una lista de las columnas en las que debe insertarse información. La segunda cláusula (values) define la información que se agregará. La sintaxis es la siguiente:

> INSERT INTO nombre\_de\_la\_tabla o vista \_ lista\_de\_columnas VALUES lista\_de\_valores

Ejempio:

and the state of the state of the

Este ejemplo agrega una nueva columna en fa tabla Contratos con los siguientes valores: Numero Contrato = 15, Numero Subcontrato = 2 y Descripcion = Fideicomiso, Cantidad = 10.

Insert into Contratos (Numero-Contrato, Numero-Subcontrato, Descripcion, Cantidad) values (15, 2, 'Fideicomiso',10)

E! siguiente ejemplo afiade el mismo registro pero la diferencia es que no se indica el nombre de las columnas en donde debe agregarse cada valor por lo que se entiende que se agregaran todas las columnas para este INSERT INTO nombre\_de\_la\_<br>
VALUES *lista\_de\_valores*<br>
Ejemplo:<br>
Este ejemplo agrega una nu<br>
siguientes valores: Numero\_d<br>
Descripcion = Fideicomiso, Ca<br>
Insert into Contratos<br>
Descripcion, Cantidad) values<br>
El siguiente ej renglén.

Insert into Contratos values (15, 2, 'Fideicomiso',10)

El comando INSERT puede funcionar no sólo con la cláusula Values sino que puede insertar los renglones y columnas resultantes de haber efectuado un comando SELECT. Es importante que el resultado regresado por el comando SELECT sea compatible con la tabla en la cual se desea agregar nuevos registros. La compatibilidad entre el resultado regresado por el comando SELECT y la tabla en la que se insertarán los nuevos registros está dada por el número de columnas, el orden y tipo de datos que cada una de ellas manejen. En el siguiente ejemplo se insertaran en la tabla Contratos todos los registros provenientes de la tabla Negocio. theses de datos relacionales utilizando odbo y júbc<br>
into Contratos values (15, 2, "Fluisicontisc", 10)<br>
INSERT puede funcionar no sólo con la cláusula Values sino que<br>
englones y columnas resultantes de haber efectuado un

Insert into Contratos

the contract of the contract of the contract of the contract of the contract of

Select Numero\_Contrato, Numero\_Subcontrato, Descripcion, Cantidad From Negocio

Una diferencia notoria entre el usar las cláusulas *Insert - Values* y la cláusula *Insert* Select es la cantidad de renglones que pueden insertarse en una tabla. La cláusula *insert* - Values únicamente puede insertar un rengión mientras que la cláusula *insert Select* puede insertar ninguno, uno o más de un renglón, esto dependerá del número de renglones que ef comando Select regrese. una de ellas manejen. En el siguiente ejen<br>
los registros provenientes de la tabla Negoci<br>
Insert into Contratos<br>
Select Numero\_Cor<br>
Cantidad<br>
From Negocio<br>
Una diferencia notoria entre el usar la<br>
Select es la cantidad de

<u> Album and Album and Album and Album and Album and Album and Album and Album and Album and Album and Album and Album and Album and Album and Album and Album and Album and Album and Album and Album and Album and Album and </u>

### Comando UPDATE

UPDATE modifica la informacién que ya existe en renglones de la tabla a la que hace referencia. El comando update utiliza las cláusulas SET y WHERE. En donde el uso de la cláusula where es opcional. La cláusula set indica qué columnas son las que se actualizarán, y la cláusula where indica que renglones de la tabla se actualizarán. En caso de no indicar una cláusula where, se actualizarán todos los renglones de la tabla definida por el comando update. La sintaxis es la que se muestra a continuación: ssas de detos relacionales utilizendo odbe y jdbc<br>
fica la información que ya existe en renglones de la tabla a ia que<br>
omento updre utiliza las detastas SET y WHERE. En donde el<br>
omento updre utiliza la detasta ser indica

UPDATE nombre\_de\_fa\_tabla o vista SET lista\_de\_columnas, lista\_de\_variables o datos WHERE restricciones

Ejemplo:

the contract of the contract of the contract of

Aqui se modificara el valor de la columna Descripcién por Nuevo Fideicomiso, siempre y cuando el valor que contenga sea Fideicomiso.

Update Contratos Set Descripcion = 'Nuevo Fideicomiso' Where Descripcion = 'Fideicomiso'

De manera análoga al comando *Insert*, el comando update puede llevar a cabo una transaccién en base al resultado obtenido por un comando Select. El siguiente ejemplo ilustra esta situacion. UPDATE nombre\_de\_la\_tabla<br>
SET lista\_de\_columnas, lista\_c<br>
WHERE restricciones<br>
Ejemplo:<br>
Aquí se modificará el valor de la co<br>
siempre y cuando el valor que conteng<br>
Update Contratos<br>
Set Descripcion = 'Nuevo Fidei<br>
Where

Update Contratos Set Cantidad = (Select sum(Cantidad) From Totales) Where Numero\_Contrato = 15

En este ejemplo se actualiza el renglón con el número de contrato 15 en la columna cantidad con la suma del campo cantidad de la tabla Totales.

Comando DELETE

the contract of the contract of the contract of

El comando DELETE permite la eliminación de uno o más renglones de una tabla. Las cláusulas que intervienen son DELETE y WHERE. La sintaxis del comando es:

> DELETE nombre\_de\_la\_tabla WHERE restricciones

En ei siguiente ejemplo se eliminaran todos los renglones de la tabla Contratos siempre y cuando la descripción sea Fideicomiso.

> Delete Contratos Where Descripcion = 'Fideicomiso'

En caso de no incluir la cláusula where con sus respectivas restricciones después del comando delete se eliminan todos los renglones de la tabla. De manera similar a Comando DELETE<br>
El comando DELETE permite la elimin<br>
Las cláusulas que intervienen son DELETE y<br>
DELETE nombre\_de\_la\_tabla<br>
WHERE restricciones<br>
En el siguiente ejemplo se eliminarán<br>
siempre y cuando la descripción sea Fi como se introduce una cláusula select en un comando insert o update, se hace con un omando *DELETE* permite la eliminación de un<br>las que intervienen son *DELETE* y *WHERE*. La<br>DELETE *nombre\_de\_la\_tabla*<br>WHERE restricciones<br>el siguiente ejemplo se eliminarán todos los<br>cuando la descripción sea Fideicomiso

comando delete. Es decir que se puede utilizar una cláusula select después del comando delete para eliminar registros en base a los resultados regresados por este comando select. Asi tenemos el siguiente ejemplo:

### Delete Contratos

where Numero\_Contrato in (Select Numero\_Contrato From Negocio)

En el ejemplo anterior se eliminaran todos los renglones de la tabla Contratos siempre que el Numero\_contrato de estos se encuentre en la tabla Negocio.

### Funciones de SQL

the contract of the contract of

El lenguaje SQL cuenta con funciones para manejo de cadenas, números, etc., pero muchas de efllas varian de acuerdo al RDBMS que se esté utilizando. Una funcién de SQL es parecida a un operador ya que manipula ciertos datos y regresa un resultado, pero difiere de un operador en el formato que presenta. El formato que presentan las funciones les permite trabajar con ninguno o con varios argumentos. Las funciones SQL pueden ser de dos tipos: las que trabajan sobre un renglón o dato único y las que trabajan sobre un grupo de registros. Por ejemplo la funcién AVG obtiene el promedio de un grupo de renglones por lo que se dice que trabaja sobre un grupo de registros. Funciones de SQL<br>
El lenguaje SQL cuenta con funcion<br>
pero muchas de ellas varían de acuerdo al l<br>
de SQL es parecida a un operador ya que m<br>
pero difiere de un operador en el formato (<br>
funciones les permite trabajar con e SQL<br>
nguaje SQL cuenta con funciones para man<br>
s de ellas varian de acuerdo al RDBMS que<br>
parecida a un operador ya que manipula cierte<br>
de un operador en el formato que presenta.<br>
s permite trabajar con ninguno o con va

Ademas de tener funciones implicitas dentro de la base de datos, existen manejadores de base de datos que permiten al programador desarrollar sus propias funciones.

### Comandos de control de transacciones

<u> Andreas Andrews Andrews Andrews Andrews Andrews Andrews Andrews Andrews Andrews Andrews Andrews Andrews Andrews</u>

and the state of the state of the

Una transaccién de base de datos es una unidad légica de trabajo formada por una o mas sentencias SQL que son ejecutadas por el mismo usuario. Un ejemplo tipico de una transaccién es el traspasar fondos monetarios de una cuenta bancaria a otra. Para llevar a cabo esta transaccién es necesario eliminar los fondos monetarios de una cuenta y agregar estos fondos monetarios a la otra cuenta. Es posible que se ejecute la primer sentencia de SQL que consiste en eliminar fondos de la primer cuenta, pero al querer agregarlos en la segunda cuenta no sea posible por una u otra circunstancia. Esto seria totalmente incorrecto, ya que se eliminaron fondos monetarios pero nunca se agregaron a la segunda cuenta. De ahi el objetivo de agrupar las dos sentencias SQL como una sola transaccién. Al agrupar las sentencias SQL como transacciones se adquieren ventajas tales como: bases de detos relacionaises utilizando outbo y jube<br>
Include transacciones<br>
SCL que son ejecutadas por el mismo usuario. Un ejemplo típico<br>
ses SCL que son ejecutadas por el mismo usuario. Un ejemplo típico<br>
es el traspas

- Si una sentencia SQL falla es posible revertir todo el proceso.
- Permite conservar la integridad de la base de datos sin dejar la informacién de manera inestable o errénea.

Los comandos mas comunes que manejan las transacciones dentro de la base de datos son el comando "commit" y el comando "rollback". El propdsito que persigue el comando commit es el hacer permanentes las modificaciones hechas a la base de datos -desde que se comenzó la transacción. Por su parte el comando rollback desactiva los cambios hechos a la base de datos. Para comprender como funcionan un comando commit y un comando rollback se debe conocer ja manera en que trabaja fa base de querer agregarios en la segunda cuenta no si<br>sería totalmente incorrecto, ya que se elir<br>agregaron a la segunda cuenta. De ahí el d<br>como una sola transacción. Al agrupar I<br>adquieren ventajas tales como:<br><br><br><br>**E** Si una sente datos con las transacciones. Cuando se ejecuta una transacción en la base de datos,

# Conexión de Java a bases de datos relaciona Conexi6n de Java a bases de datos relacionales utilizando odbc y jdbc

and the company of the company of

como puede ser una actualizacién a la informacién de una tabla, esta transaccién se almacena en un buffer previamente definido por la base de datos y esta actualizacién no se almacena de manera permanente, sino hasta que se utiliza el comando commit. Una vez que se ha introducido el comando commit ya no es posible deshacer la o fas transacciones hechas hasta ese punto. Por ei contrario si la transaccién todavia no se hace permanente y se encuentra todavia en el buffer es posible deshacer la o las transacciones con el comando rollback; lo cual regresaria la base de datos a su estado Inicial antes de haber iniciado las transacciones. a bases de detos relacionales utilizando ofdo y julho<br>
una actualización a la información de una tabla, esta transacción se<br>
unfor previamento definido por la base de datos y esta actualización no<br>
sianes pormanento, sino

Las transacciones únicamente funcionan con comandos del lenguaje de manipulacién de datos. Es decir, mediante comandos como SELECT, UPDATE, etc.. En las aplicaciones de negocios actuales resulta muy práctico efectuar transacciones, ya que, evitan muchas de las inconsistencias en la base de datos. Las transacciones únicamente fur<br>manipulación de datos. Es decir, mediante c<br>las aplicaciones de negocios actuales resulta<br>evitan muchas de las inconsistencias en la ba

## Fundamentos básicos del lenguaje Java

### Características generales de Java

El objetivo de este capitulo no es explicar o ser un tutorial det lenguaje de programación Java, sino únicamente mencionar los conceptos fundamentales de Java para aplicarlos posteriormente a las conexiones de este lenguaje a una base de datos relacional.

Antes de comenzar a identificar las interfaces de Java con bases de datos relacionales, se dedicará este capítulo a explicar de forma muy general lo que es Java. Con el surgimiento de Internet y de páginas Web cada vez fue más necesario crear lenguajes de programacién que se mantuvieran a la par con esta tecnologia. Primeramente se creé HTML, pero debido a sus muy restringidos limites para crear animaciones y conexiones se disefiaron y crearon nuevos tenguajes. Es ahi donde surge Java. relacional.<br>
Antes de comenzar a identificar las<br>
relacionales, se dedicará este capítulo a exp<br>
Con el surgimiento de Internet y de página<br>
lenguajes de programación que se man<br>
Primeramente se creó HTML, pero debido<br>
ani

Java es un lenguaje de programación que a diferencia de cualquier otro involucra nuevas caracteristicas que lo convierten en un lenguaje muy robusto. Java no es Gnicamente un lenguaje que se utilice para programar sobre el Web, sino que fue construido para poder realizar las mismas tareas y el mismo tipo de aplicaciones que se pueden efectuar con otro lenguaje pero que además permite la creación de programas que pueden ser incrustados en páginas Web. Java fue desarrollado por Sun Microsystems y fue disefiado como un lenguaje orientado a objetos desde sus raices. Al de comenzar a identificar las interfaces<br>se dedicará este capítulo a explicar de form<br>miento de Internet y de páginas Web cada<br>e programación que se mantuvieran a<br>e se creó HTML, pero debido a sus muy<br>y conexiones se diseñ

examinar un fragmento de código escrito en Java es posible determinar un gran número de semejanzas entre Java y el lenguaje C++, esto se debe a que Java tomé come base el lenguaje C++. Incluso a pesar de heredar caracteristicas de C++, existen puntos determinantes en Java que lo distinguen de C++.

La máquina virtual de Java.

and the contract of the contract of the

Esta constituye la piedra clave de los cimientos del! lenguaje Java. Gracias a la maquina virtual de Java es que el lenguaje del mismo nombre posee elementos significativos que lo hacen un fuerte candidato para desarrollar aplicaciones preferentemente en Java y no en otro lenguaje de programación, tales características son las siguientes:

• La portabilidad que punto más importabilidad de trata importabilidad de trata posibilidad de trata posibilidad de trata posibilidad de trata posibilidad de trata posibilidad de trata posibilidad de plataforma tan binario « La portabilidad que tiene Java a través de diferentes plataformas es quiza el punto mas importante a considerar cuando se desarrollan aplicaciones multiplataforma. La independencia de plataforma de Java consiste en la posibilidad de trasladar un programa escrito en Java que trabaje en una plataforma Windows a una plataforma UNIX. Java mantiene una independencia de plataforma tanto a nive! cddigo fuente como binario. Se dice que el cddigo binario generado por el compilador Java es independiente de plataforma, ya que el compilador Java genera sus archivos en bytecodes®. Ahora bien, como los bytecodes no son especificos para una maquina en particular para poder ejecutar un programa Java se llama al intérprete Java, el cual lee los bytecodes de pl<br>
binar<br>
que de los b<br>
los b<br>
eject<br>
de los b<br>
de los b<br>
eject<br>
de los b<br>
de los b<br>
de los b<br>
de los b<br>
eject<br>
de los b<br>
de los b<br>
de los b<br>
de los b<br>
de los b<br>
de los b<br>
de los b<br>
de los b<br>
de los b<br>
de los b<br>
de los significativos que lo hacen un fuerte<br>preferentemente en Java y no en otro lengua<br>las siguientes:<br><br>• La portabilidad que tiene Java a t<br>punto más importante a consic<br>multiplataforma. La independenc<br>posibilidad de trasladar aces de datos relacioneles utilizando ofdocy/doc<br>
to de oddigo escrito en Java es posible determinar un gran número<br>
Java y el tengueje C++, esto se debe a que Java tomó como base el<br>
sio a pesar de hereder características

<sup>®</sup> Bytacode. Los bytecodes de Java son una serie de instrucciones similares al cédigo maquina, pero con la diferencia que no son especificas para un cierto procesador.

y ejecuta el codigo. En el siguiente diagrama (figura 2.1) se ilustra la manera en que el compilacor y el intérprete Java colaboran para dar a Java esa capacidad multiplataforma: impiiad<br>iforma:<br>———

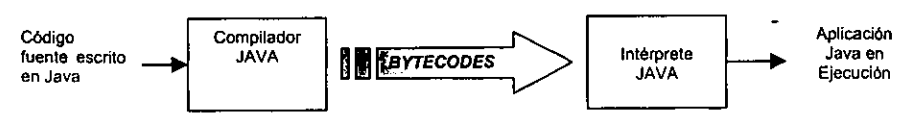

Figura 2.1

- Java fue diseñado como un lenguaje orientado a objetos, lo cual permite una cierta facilidad para modularizar programas. El enfoque de programacién orientada a objetos permite eliminar en Java la necesidad de variables globales. Es decir, que se deben relacionar unos objetos con otros y no con variabies que sean visibles para todos los médulos de un programa.
- parte del lei<br>
compleja la proponecia la maneja d<br>
debido a que<br>
 Otra gran ve<br>
posibilidad d<br>
 ejecutarse s<br>
 HTML. HTML por sus sigle Otra ventaja que tiene Java para aquellos programadores que utilicen C++ es la familiaridad que encontrarán entre ambos lenguajes ya que; Java deriva gran parte de! lenguaje C++, pero elimina muchos de los conceptos que hacen compleja ta programacién en C++. Java no necesita de conceptos tales como apuntadores, ni de tener cuidado al hacer uso de la memoria debido a que Java la maneja de forma automatica. Los apuntadores suelen ser complicados debido a que manipulan directamente la memoria de la computadora. cierta facilidad para modularizar<br>
orientada a objetos permite elimina<br>
Es decir, que se deben relacionar u<br>
sean visibles para todos los módulo<br>
• Otra ventaja que tiene Java para a<br>
la familiaridad que encontrarán ent<br>
p decir, que se deben relacionar unos objetos c<br>en visibles para todos los módulos de un progr<br>a ventaja que tiene Java para aquellos progr<br>a ventaja que tiene Java para aquellos progr<br>amiliaridad que encontrarán entre ambos
	- ¢ Otra gran ventaja que tiene Java sobre otros lenguajes de programacion es la posibilidad de crear applets. Un applet es un programa escrito con el fin de ejecutarse sobre una página del Web dentro del código HTML<sup>9</sup> de la página.

<sup>&</sup>lt;sup>9</sup> HTML. HTML por sus siglas en inglés abrevia Hypertext Markup Management Language.

# Conexién de Java a bases de datos relacionales utilizando odbc y jdbc

Para que un applet pueda ejecutarse se necesita un visualizador<sup>10</sup> habilitado para Java. Las diferencias que existen entre una aplicación Java y un applet son: una aplicacién Java se ejecuta utilizando el intérprete Java por ejemplo desde la linea de comandos mientras que un applet aprovecha las ventajas del visualizador (browser) dentro del cual se ejecute. También al ejecutarse un applet dentro de un visualizador, éste limita al applet a ejecutar ciertas acciones lo que resulta en un aumento en la seguridad. Por esto, el crear un applet es una espada de dos filos, ya que aprovecha los recursos del visualizador a la vez que la seguridad det visualizador restringe muchas de las acciones que una simple aplicación Java es capaz de llevar a cabo. bases de datos relacionais sulizando odde y jdbe<br>
un applet pueda ejecularse se necesita un visualizador<sup>10</sup> habiliado<br>
Las diferendas que existen entre una aplicación siva y un applet<br>
plicación Java se dejecula trilizand

¢ Independencia de lenguajes propietarios. Debido a que las especificaciones de! lenguaje Java abarcan aspectos de un desarrollo abierto, éstas lo hacen un lenguaje libre de restricciones de sentencias unicas para una arquitectura en particular. simple aplicación Java es capaz d<br>
• Independencia de lenguajes propie<br>
lenguaje Java abarcan aspectos<br>
· Lenguaje libre de restricciones de<br>
particular.<br>
• Ofrece Independencia de pl<br>
• Trabaja con una arquitectur<br>
• Es d

De manera resumida las principales caracteristicas de Java son:

- Ofrece Independencia de plataforma
- Trabaja con una arquitectura distribuida
- Es dinámico

the contract of the contract of the

Utiliza intérprete y compilador

 $^{10}$  Un visualizador es una aplicación creada para poder navegar sobre paginas HTML, utilizado para navegar en internet o en una intranet. Aigunos de los més comunes y que estan habilitados para Java son Netscape Navigator, intemet Explorer y HotJava de Sun Microsystems.

- « Permite multiprocesos
- « Ofrece enfoque para redes
- « Es orientado a objetos
- « Es portable

<u> 1989 - Jan Andrea Barnett, mars et al. 1989 - poet en antaŭ en la poeta kontrolo de la poeta kontrolo de la p</u>

- « Es robusto
- e Es seguro

the contract of the contract of the

entonces antes de codifice<br>fundamentales de la programéntales de la programéntales pointent de la programéntale de la programéntale de la classe define como serán de la protecta de un objeto, la de classe.<br>
• Método: un mé es antes de codificar un programa<br>
nentales de la programación orientada a<br>
simunes empleados por Java son los sigu<br>
se: una clase es una plantilla o una defin<br>
e define como serán cada una de las car<br>
ancia: una instancia Ya que Java se basa en la metodologia de "Programacién orientada a objetos", entonces antes de codificar un programa Java se deben conocer los conceptos fundamentales de la programación orientada a objetos empleados por Java. Los términos más comunes empleados por Java son los siguientes: Ierminología empleada en la Progression de la Progression de la progression de la progression de la progression de la progression de la progression de la progression de la progression de la progression de la composition de a bases de datos relacionales utilizando ordo y jobo<br>
sense de datos relacionales utilizando ordo y jobo<br>
sense enfoque para redos<br>
sense orientado a objetos<br>
sense orientado a objetos<br>
sense orientado a objetos<br>
sense ori

- e Clase: una clase es una plantilla 0 una definicién de un objeto Java. Es decir que una clase define como serán cada una de las características de un objeto.
- ¢ Instancia: una instancia de clase es un objeto; asi, si una clase es una manera abstracta de un objeto, la instancia es un elemento generado a partir de su definicién de clase.
- «# Método: un método es una funcién o procedimiento que se encuentra definida para cada clase, por ejemplo una clase llamada base\_de\_datos podria tener un método llamado conexi6n.
- \* Atributos: al igual que un método una clase puede tener atributos. Los atributos de una clase son las caracteristicas que distinguen una clase de otra. Cada vez que se requiere definir un atributo de una clase se incorpora una nueva variable. De hecho son variables globales del objeto.
- ¢ Herencia: La herencia dentro de ta programaci6n orientada a objetos es un punto muy relevante. La herencia le proporciona a una nueva clase el acceso a las variables y métodos de la clase de la cual esta heredando.
- Interfaz: una interfaz es un conjunto de especificaciones que pueden ser implementadas por alguna clase, es decir que extiende el funcionamiento de dicha clase. Las interfaces proporcionan métodos adicionales a una clase ademas de los que haya heredado de una superclase. En Java las interfaces son importantes, ya que no es posible la herencia multiple como en C++.
- \* Paquete: Los paquetes en Java se forman por una coleccién de clases y/o interfaces. Para poder hacer uso de cualquier paquete (a excepción del paquete default Java.lang), este debe importarse a la clase en donde se haga referencia.

### Jerarquia de clases en Java

Como ya se mencioné el lenguaje Java se basa en la programacién orientada a objetos, de ahi que involucre el disefio e implantacion de clases para crear nuevos tipos de objetos. Cuando se define una clase en Java interviene la definición de métodos y atributos, aunque algunas de sus caracteristicas pueden ser heredadas de alguna otra clase. Por ejemplo: se podría crear una clase denominada animales la cual abarcaría clase. Las interfaces proporcionan métor due haya heredado de una superclase. En no es posible la herencia múltiple como en Paquete: Los paquetes en Java se formantiera poder hacer uso de cualquier p<br>Java.lang), este debe caracteristicas comunes a cualquier animal existente sin importar su habitat, o elementos paquetes en Java se forman por una colectrare insuper entre entre la paquetes en Java se forman por una colectracer uso de cualquier paquete (a excepte debe importanse a la clase en donde se h<br>ses en Java<br>ses en Java<br>se me

# Conexión de Java a bases de datos relaciona Conexién de Java a bases de datos relacionales utilizando odbc y jdbc

<u> 1980 - Antonio Alemania, politikar politikar (h. 1980).</u>

the contract of the contract of the con-

fisiol6gicos que distinguen a un animal de otro. Posteriormente se podria crear una subclase llamada animales\_terrestres. El término subclase implica una clase que hereda variables y métodos de otra clase, en el ejemplo anterior la clase animales terrestres heredaría las variables y métodos que se hayan definido en la clase animales. La clase animales terrestres no sólo es capaz de heredar variables y métodos de una superclase. sino que ademas puede definir sus propios métodos y variables. De esta manera, la clase animales\_terrestres contiene todos los elementos de ja clase animales y elementos propios de su clase. La herencia en Java es un asunto mucho menos complejo a la herencia que existe en C++. En Java la herencia es sencilla, es decir, que cada subclase tiene una única superclase por lo que hereda características de una sola clase. Esto representa una condicién de caracteristicas ambivalente, ya que; aunque la comprensién de la jerarquia de clases resulta ser muy sencilla podria decirse que se restringe la posibilidad de heredar métodos y variables de mas de una clase. Java soluciona este aparente problema con el uso de interfaces. Las interfaces le proporcionarán a la clase cierta funcionalidad que no sería capaz si se utilizara únicamente la herencia sencilla. ses de datos relacionales utilizando odbo y jdbc<br>
suen a un animal de otro. Posteriormente se podría crear una<br>
ales derrestres. El término subdate implica una dase que hereda<br>
sons derrestres. El término subdate implica u

cierta funcionalidad que no<br>
Cuando se crea u<br>
indicar quien es su clase<br>
indicar que interfaces ocu<br>
estos pueden ser implem<br>
Pero existen circunstancia<br>
superclase sea sustituido<br>
sobreponer métodos. Un<br>
clases es el sob Cuando se crea una subclase, ésta invoca la palabra reservada "extends" para indicar quien es su clase padre (o superclase) y la palabra reservada "implements" para indicar que interfaces ocuparé. Ya que una subclase hereda métodos de su clase padre estos pueden ser implementados por alguna instancia creada a partir de la subclase. Pero existen circunstancias en las cuales es necesario que alguno de los métodos de la superclase sea sustituido por otro método de la subclase; a lo que se conoce como sobreponer métodos. Una de las consecuencias que trae consigo la jerarquizacién de clases es el sobreponer métodos, ya que si se declara un método en una subclase que sea igual a otro en su clase padre entonces  $\iota$  a qué método escuchará un objeto creado a tiene una única superclase por lo que hero<br>representa una condición de características<br>de la jerarquía de clases resulta ser muy<br>posibilidad de heredar métodos y variables<br>aparente problema con el uso de interfaces.<br>cierta partir de la subclase? La respuesta es muy simple porque dicho objeto siempre ejecutara

33
el método mas préximo a la clase en la cual fue creado con una jerarquizacion ascendente. Un ejemplo de jerarquización de clases es el siguiente diagrama:

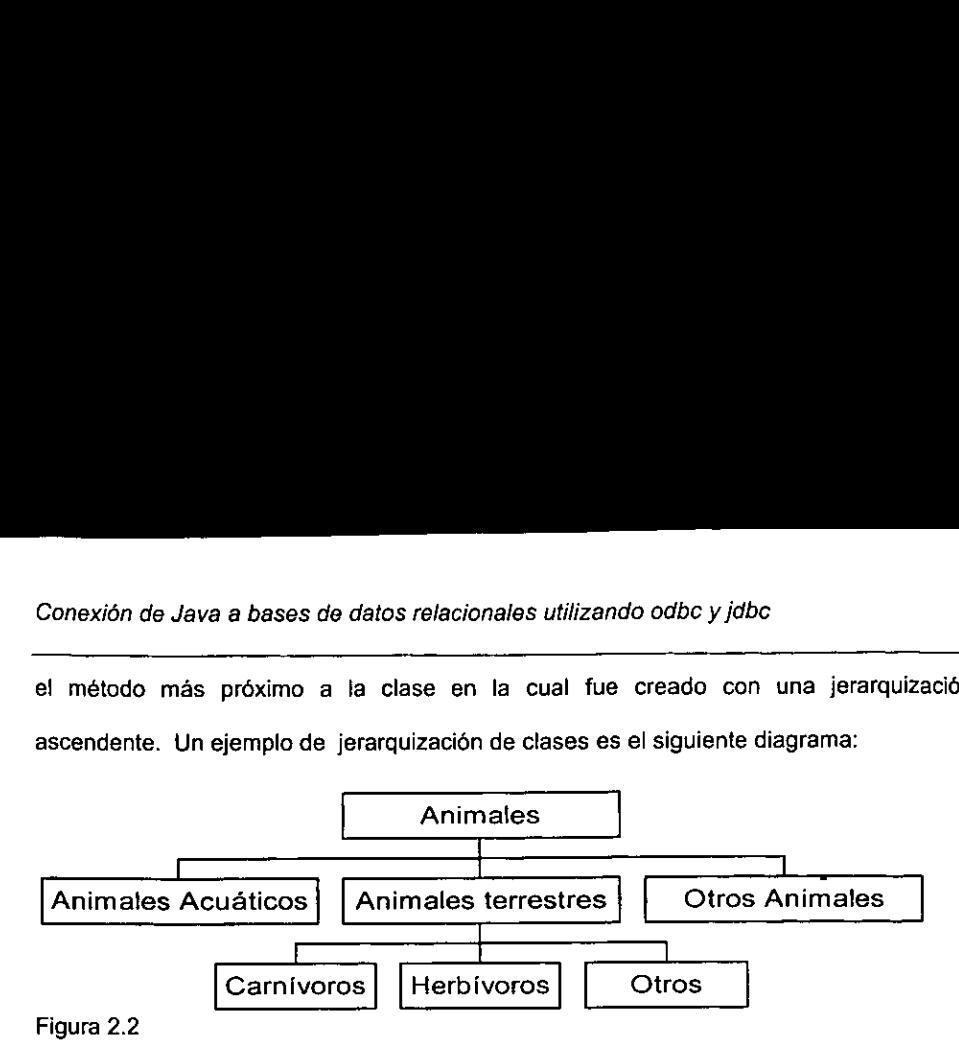

En la figura 2.2 el cuadro superior identificado como animales es la superclase de las clases animales acuaticos, animales terrestres y otros animales. En este mismo diagrama es posible observar coma cada una de las subclases tiene una unica clase padre, que representa lo que se conoce como herencia sencilla. Por ejemplo la clase carnivoros tiene como clase padre a la clase animales terrestres. En el momento en que se crea una instancia de la clase carnivoros, esta instancia hereda todas las caracteristicas de la clase padre animales terrestres y ésta a su vez hereda todas las caracteristicas de la clase Animales. En la figura 2.2 el cuadro superior ide<br>
las clases animales acuáticos, animales te<br>
diagrama es posible observar como cada u<br>
padre, que representa lo que se conoce co<br>
carnívoros tiene como clase padre a la clase<br>
se cre

El compilador e intérprete de Java creados por Sun Microsystems carecen de un ambiente de desarrollo. Para crear un programa Java se hace en un editor común de texto. Es decir que se edita el programa como un archivo de texto plano. Este archivo se compila (generando asi un archivo class) y posteriormente se ejecuta mediante et intérprete Java. Cada archivo que ya este compilado se denomina como unidades de compilacién. Las unidades de compilacién de Java se distinguen por contener cuatro elementos que forman la estructura de un programa Java, siendo estos: declaracién de Paquetes, declaracién de sentencias import, declaraciones de clases e interfaces.

Declaración de paquetes:

Por default el API de Java incluye los paquetes básicos de Java y se asume que todos los objetos que se implementen se desarrollan a partir de este paquete. Esta es la raz6n por la que Java asume que el cédigo compilado se encuentra en el directorio actual. Ahora bien, para indicarle a Java dénde se encuentran los paquetes que se desean emplear se hace uso de la declaracién de paquetes. Esto se implementa con la palabra reservada package seguida del nombre del paquete.

### Sentencias Import

Sentencias Import<br>La sentencia Im<br>cierta forma la misma<br>indicarle al compilador<br>al paquete Java.lang. I<br>base de Java, este paqu<br>que se buscarán clases<br>cada programa Java, y La sentencia Import de Java se asemeja mucho a sentencias que realizan de cierta forma la misma operacién que include en el lenguaje C. import se usa para indicarle al compilador Java cuando se involucran clases definidas en paquetes distintos al paquete Java.lang. Debido a que et paquete Java.lang incluye gran parte del cédigo base de Java, este paquete es el default para Java y no se tiene que indicar al compilador que se buscarán clases en él. Las sentencias Import deben ser las primeras dentro de todos los objetos que se implementen se de<br>razón por la que Java asume que el código d<br>Ahora bien, para indicarle a Java dónde s<br>emplear se hace uso de la declaración de p<br>reservada *package* seguida del nombre del p<br>reser cada programa Java, ya que aparecen inmediatamente después de haber declarado el a bases de detos relacionaise utilizando edbe y júbc<br>ada acchivo que ya este compilado se denomina como unidades de<br>da acchivo que ya este compilado se denomina como unidades de<br>unidades de compiladon de Java se distinguen

# **Conexión de Java a bases de datos relaciona**<br>Conexión de Java a bases de datos relaciona Conexién de Java a bases de datos relacionales utilizando odbc y jdbc

Paquete como tal. Como mencioné en el primer enunciado de este parrafo Import se asemeja a sentencias de otros lenguajes como por ejemplo: #include en C.

Import permite al programador crear una mejor modularizacién del desarrollo que esté realizando. Para ejemplificar esto es posible crear un paquete Java por cada médulo del sistema. Se declara una sentencia Import escribiendo la palabra Import sequida de! nombre del paquete que se desea incluir en el programa; como sucede en el caso de hacer uso de las clases que definen el ambiente grafico de Java en donde se indicaria: Import Java.awt.\*; assa de datos relacionales utilizando odbc y jubc<br>
Como mencioné en el primor enunciado de este párrafo import se<br>
de otros lenguajes como por ejemplo: #include en C.<br>
al programador crear una mejor modularización del desa

Declaración de clases

La declaracién de clases es una parte fundamental de Java. Java es un lenguaje orientado a objetos por !o que para crear cada objeto, éste posee caracteristicas propias de una clase. En otras palabras la clase define el comportamiento de un objeto, de hecho la clase es un molde o plantilla de lo que será cada objeto creado a partir de ella. Todas las clases de Java derivan de otra, a excepcion de la clase Object. La declaracién de una clase en Java se hace de la siguiente forma: Declaración de clases<br>
La declaración de clases es una part<br>
orientado a objetos por lo que para crear ca<br>
de una clase. En otras palabras la clase defi<br>
la clase es un molde o plantilla de lo que se<br>
las clases de Java de

class nombre de la clase {

atributos y/o métodos de la clase

the contract of the contract of

### Declaracién de Interfaces

<u> 1980 - Andrew Marie Barnett, brittisk fotballer og det blev blev og større og senere og senere og senere og s</u>

Las interfaces son por naturaleza clases abstractas. Una interface plantea una serie de métodos y variables sin tener que especificar la forma en como estos ultimos se implementan. Cada interface puede ser añadida a una o más clases, incluso una única clase puede implementar mas de una interface, lo que convierte a las interfaces en un sustituto de la herencia multiple provista por otros lenguajes. La diferencia principal entre una interface y una clase radica en el hecho de que una interface sdlo define ia declaración de los métodos, más no implementa cada uno de ellos como lo hace una clase. La manera de declarar una interface es la siguiente: asso de datos relacionaise utilizando odbo y jdbo<br>sos de datos relacionaise utilizando odbo y jdbo<br>faces<br>son por naturaleza obses a batractas. Una interface plantea una<br>entarce puede se radiada a una o más classes, incluo

### Interface nombre\_de\_la\_interface {

Atributos y/o métodos que define la interface.

Ya que se contra<br>hora de conocer la ma<br>y atributos también ha<br>Class nombre<br>Atributos<br>} Ya que se conocen las definiciones tanto de una clase como de una interface es hora de conocer la manera de indicarle a una clase que ademas de habilitar sus métodos y atributos también ha de habilitar una interface tal y como se muestra a continuacién: clase. La manera de declarar una interface es<br>
Interface nombre\_de\_la\_interface {<br>
Atributos y/o métodos que define la in<br>
}<br>
Ya que se conocen las definiciones t<br>
hora de conocer la manera de indicarle a una<br>
y atributos

Class nombre de la clase implements nombre\_de\_la\_interface { Atributos y/o métodos de la clase

Enseguida se muestra un ejemplo de cómo se declararía una clase sencilla que defina caracteristicas {atributos) y métodos de carro.

```
Class carro extends vehiculos { 
       String Marca; 
       String Num_cilindros; 
       String Transmisién; 
       Int encendido = 0;
```
}

En la definición anterior de la clase carro únicamente incluí variables dentro de la clase, es decir atributos. Siendo estos la Marca, Num\_cilindros, Transmision y encendido. La clase todavía no cuenta con métodos propios únicamente con aquellos que haya heredado de la superclase vehiculos. Una accién muy sencilla que puede hacer el carro es encender su motor y para esto es posible escribir un método que lo haga. El método resuitante seria el siguiente. En la definición anterior de la clase ca<br>
clase, es decir atributos. Siendo estos la Mar<br>
La clase todavía no cuenta con métodos p<br>
heredado de la superclase vehículos. Una a<br>
es encender su motor y para esto es posible<br>
r bases de dator relacionales ullilizando odlo y júbo<br>
muestra un ejemplo de cômo se declararia una dase sencilla que<br>
(alictbutos) y métodos de carro.<br>
xtends vehículos (<br>
Marca:<br>
xtends vehículos (<br>
Marca:<br>
Transmisión;<br>
T

Class carro extends vehiculos {

 String Marca; String Num\_cilindros; String Transmision;

Int encendido  $= 0$ ;

Void Enciende(){

If (encendido  $== 0$ )

encendido = 1;

### **Applets**

Anteriormente ya se mencioné que una de la ventajas principales que tiene Java sobre otros lenguajes es que posee la capacidad de crear applets. Los applets son programas creados en Java que para poder ejecutarse necesitan un visualizador que funcione como contenedor. Los applets funcionan como objetos incrustados dentro de las páginas Web creadas con html. Es decir que un applet se encuentra dentro de una pagina htmi y ésta a su vez se lee mediante el uso del visualizador. El visualizador proporciona ciertas ventajas a los applets, como son: una ventana, un ambiente grafico y la interfaz de usuario. Alguien podria decir que una aplicacién Java también es capaz de crear esta estructura y estaria en lo correcto; solo que una aplicacion Java no requiere forzosamente de crear esta interfaz y para un applet esto ya esta creado por el visualizador. página html y ésta a su vez se lee mediar<br>proporciona ciertas ventajas a los applets, cc<br>la interfaz de usuario. Alguien podría decir q<br>crear esta estructura y estaria en lo correcte<br>forzosamente de crear esta interfaz y p

Hasta este punto, parece que un applet fuera más poderoso que una aplicación Java, pero los applets también tienen sus restricciones. Las aparentes ventajas de un applet como son el poder ejecutarse desde cualquier máquina cliente lo limitan en cuanto a cuestiones de seguridad. La seguridad disefiada sobre los applets incluye la siguientes limitaciones: e punto, parece que un applet fuera más poletaria en lo correcto; solo que una polet e punto, parece que un applet fuera más polets también tienen sus restricciones. Let poder ejecutarse desde cualquier máquin seguridad. L

- e Un applet no puede leer ni escribir en el sistema de archivos de ta maquina cliente sobre la cua! se este ejecutando.
- e Algunos visualizadores no permiten que el applet sea capaz de comunicarse con otro servidor ademas de aquel en el cual reside.
- « Un applet no es capaz de ejecutar aigtin programa en la maquina cliente sobre la que se este ejecutando.
- e Un applet no puede cargar programas nativos de Ja plataforma de la maquina cliente, como por ejemplo bibliotecas de intercambio dinamico.

Un ejemplo muy senciilo de un applet seria ei siguiente:

Import Java.awt.\*;

<u>. An an gcomhar ann an Saolain an Comhartacht ann an Saolaich ann an Saolaich ann an Saolaich ann an Saolaich an </u>

```
public class ejemplo extends Java.applet.Applet { 
              Font letra = new Font("TimesRoman", Font.BOLD, 10); 
              Public void paint(Graphics letrero){ 
                            letrero.setFont(letra); 
                            letretro.setColor(Color.black); 
                            letrero.drawString("Este es un ejemplo"), 10,60); 
public class ejemplo extends Java.applet.App<br>
Font letra = new Font("TimesRoman",<br>
Public void paint(Graphics letrero){<br>
letrero.setFont(letra);<br>
letrero.setColor(Color.black);<br>
letrero.drawString("Este es un<br>
}<br>
}<br>
Ahora 
                                          bases de detos relacionales utilizando odbe y jdbc<br>no es capaz de ejecular algún programa en la máquina diante sobre<br>sta ejeculando.<br>no puede cargar programas nativos de la plataforma de la máquina<br>mo por ejemplo bibliotec
```
Ahora bien, para que este applet pueda ser ejecutado habra que incluir una llamada a este desde una página html, lo cual se realiza de la siguiente manera:

letrero.setFont(i<br>
letrero.setColor<br>
letrero.drawStrin<br>
}<br>
}<br>
}<br>
Ahora bien, para que este ar<br>
este desde una página html, lc<br>
<br>
<HTML><br>
<HEAD><br>
<TITLE>Ejemplo</TITLE><br>
<br>
<H1>Ejemplo</FITLE> <HTML> <HEAD> <TITLE>Ejemplo</TITLE> </HEAD> <H1>Ejemplo</H1>

### <BODY>

<u> Tanzania de San Antonio de San Antonio de San Antonio de San Antonio de San Antonio de San Antonio de San An</u>

<HR ALIGN=CENTER WIDTH=75%> <APPLET CODE="ejemplo.ciass" width=200 height=200> </APPLET> </BODY>

</HTML>

Es decir que dentro del cédigo html se incluye una etiqueta llamada applet la cual hace referencia al applet ya compilado, en este caso a ejempio.ciass. Cuando se carga esta página html dentro de un visualizador<sup>11</sup> habilitado para Java se ejecuta el applet ejemplo desplegando la leyenda "Este es un ejemplo".

### Conexiones JDBC y ODBC

Conexiones JDBC y ODBC<br>Una vez establecidos<br>relacional y el lenguaje Java, s<br>ambas tecnologías. Java en l<br>alcance conexiones con bases<br>mejorando incluye una manera<br>información contenida en una t<br>alcance de la pagina<br>alcanc Una vez establecidos los conceptos basicos de lo que es una base de datos relacional y el lenguaje Java, se procede a explicar como es que existe una relacién entre ambas tecnologias. Java en una primera instancia no aplicaba dentro de su campo de alcance conexiones con bases de datos, pero a medida que éste se fue desarrollando y mejorando incluye una manera sencilla que establece lazos entre un programa Java y la información contenida en una base de datos. esta página html dentro de un visualizador<sup>1</sup><br>ejemplo desplegando la leyenda "Este es un<br>Conexiones JDBC y ODBC<br>Ilna vez establecidos los conceptos<br>relacional y el lenguaje Java, se procede a es<br>ambas tecnologías. Java en s JDBC y ODBC<br>vez establecidos los conceptos básicos de<br>el lenguaje Java, se procede a explicar como<br>ologías. Java en una primera instancia no a<br>exiones con bases de datos, pero a medida uncluye una manera sencilla que est

 $\frac{11}{2}$  Es importante q<br>applet aunque si s +! Es importante que ef visualizador este habilitado para Java, ya que de otra forma no podré ejecutarse ef applet aunque si se cargará la página html.

# Conexión de Java a bases de datos relaciona Conexién de Java a bases de datos relacionales utilizando odbc y jdbc

En una gran variedad de lenguajes de programación se implementó ODBC<sup>12</sup>. ODBC es un estandar de conexién a bases de datos relacionales. ODBC no es mas que un traductor entre el lenguaje de programacién y la base de datos, por medio de éste es posible realizar transacciones en la base de datos desde un programa desarrollado en un lenguaje de alto nivel. Existen diversos manejadores (drivers) de ODBC para una base de datos, ya que estos pueden haber sido hechos por la misma compafiia que desarroilé la base de datos, el lenguaje de programacién o hasta por terceros. Por ejemplo si se deseara establecer una conexién via ODBC de Microsoft Visual Basic con Oracle Server existen drivers proporcionados por Oracle, Microsoft o por terceros como es Intersolv. Una de las características más importantes de los controladores ODBC es la amplia flexibilidad que proporcionan en cuanto a las bases de datos que pueden manejar ademas de no ser costosos. Por otro lado, los controladores ODBC no son tan rapidos como un controlador nativo. Un controlador nativo es aquel que fue disefiado especificamente para una base de datos en particular, de ahi que resulte ser mucho mas eficaz pero mucho más costoso que un controlador ODBC. as a associations and the program of the comparison of the comparison of the leading of the leading of the comparison of the set of the program of the set of the set of the set of the set of the set of the set of the set o

controlador nativo. Un contro<br>
una base de datos en partici<br>
más costoso que un controlador<br>
En Java existen controlador<br>
Lamados JDBC<sup>13</sup>. JDBC pre<br>
relacionales entre Java y el n<br>
por lo que en la mayoría de<br>
conexión a - En Java existen controladores similares a ODBC pero para uso exclusivo de Java llamados JDBC<sup>13</sup>. JDBC pretende crear un estándar de conexión para bases de datos relacionales entre Java y el mundo exterior. JDBC son controladores nativos para Java, por lo que en la mayoria de las situaciones en las que no se requiera flexibilidad de conexién a las bases de datos, éste sugiere una mejor alternativa que ODBC. No por esto se descarta la conexién via ODBC. Ademas para poder establecer una conexién con un controlador ODSC se debe hacer un puente entre un controlador JOBC y otro ODBC. Una de las características más importantes<br>flexibilidad que proporcionan en cuanto a las<br>de no ser costosos. Por otro lado, los contro<br>controlador nativo. Un controlador nativo es a<br>una base de datos en particular, de ahí

and the state of the state of the state

<sup>&</sup>lt;sup>12</sup> ODBC significa Open Database Connectivity

<sup>&</sup>lt;sup>13</sup> JDBC significa Java Database Connectivity

<u> Termin a shekara ta 1999 a shekara ta 1999 a shekara ta 1991 a shekara ta 1991 a shekara ta 1991 a shekara t</u>

### Conexién via ODBC y JDBC

Una vez que se conoce tanto la manera en que operan Java y una base de datos relacional, es conveniente comprender la forma en que éstas interactúan para crear aplicaciones de manera conjunta. Las formas más convencionales de establecer una Conexion entre Java y una base de datos relacional es mediante el uso de controladores JDBC y controladores ODBC. El uso de cualquiera de estos controladores o de un puente JDBC/ODBC depende del disefio de la aplicacién. Este modelo de conectividad entre Java y una base de datos contribuye a reformar la arquitectura que tradicionalmente existe entre cliente/servidor de dos capas a tres capas. es de detos relacionales utilizando odbc y jdbc<br>
Conexión via ODBC y JDBC<br>
Conexión via ODBC y JDBC<br>
compender la terma en que operan Java y una base de datos<br>
comprender la terma en que operan Java y una base de datos<br>
co

Es importante definir a ODBC, como un estandar de conexién entre una aplicacién y una base de datos. ODBC presenta las siguientes caracteristicas:

ODBC es una interfaz que permite trazar un puente entre una aplicacién basada en Windows y una base de datos. ODBC permite que los desarrolladores de aplicaciones Windows puedan obtener información de más de una fuente de información cambiando el controlador de ODBC. Gran cantidad de ambientes y herramientas de desarrollo, ast como la mayoria de ias bases de datos relacionales utilizan ODBC. Java y una base de datos contribuye a restiste entre cliente/servidor de dos capas a t<br>Es importante definir a ODBC, como<br>y una base de datos. ODBC presenta las sign<br>ODBC es una interfaz que permite tr<br>en Windows y una bas

Aunque los controladores ODBC no son muy rápidos, sustituyen esta aparente deficiencia con la flexibilidad que presentan en cuanto a las bases de datos que pueden manejar.

# Conexión de Java a bases de datos relaciona Conexión de Java a bases de datos relacionales utilizando odbc y jdbc

<u> 1980 - An Dùbhlachd ann an Dùbhlachd ann an Dùbhlachd ann an Dùbhlachd ann an Dùbhlachd ann an Dùbhlachd ann a</u>

Por otra parte existen los controladores de tipo JDBC, estos no requieren de ODBC por lo que son Ilamados controladores nativos. Un controlador nativo es mucho más rápido y consecuentemente más eficiente que un controlador ODBC. Generalmente se propone el uso de controladores nativos para necesidades de bases de datos a gran escala; lo que normalmente sugiere que la base de datos se encuentre corriendo sobre una plataforma UNIX o bien un mainframe. La desventaja que presentan un controlador nativo JDBC frente a su contraparte ODBC es et costo.

JDBC día con día está convirtiéndose en un estándar para conectar Java con bases de datos. La relación entre JDBC y ODBC es estrecha debido a que pretenden cumplir la misma funcién. En Java para establecer una conexién con un controlador ODBC es necesario utilizar un puente JDBC/ODBC, que a su vez utiliza un controlador JDBC como el proporcionado por JavaSoft llamado JDBC-ODBC bridge, dicho controlador JDBC invoca al controlador ODBC que se encuentre instalado en la máquina cliente. De esta manera la responsabilidad de establecer un vinculo con el servidor de la base de datos recae en ODBC. Esto se ilustra en el siguiente diagrama (figura 3.1):  $(3.1)$ : bases de datos. La relación entre JDBC y e<br>
cumplir la misma función. En Java para e<br>
ODBC es necesario utilizar un puente JDBC.<br>
JDBC invoca al controlador ODBC que se en<br>
esta manera la responsabilidad de establec<br>
datos

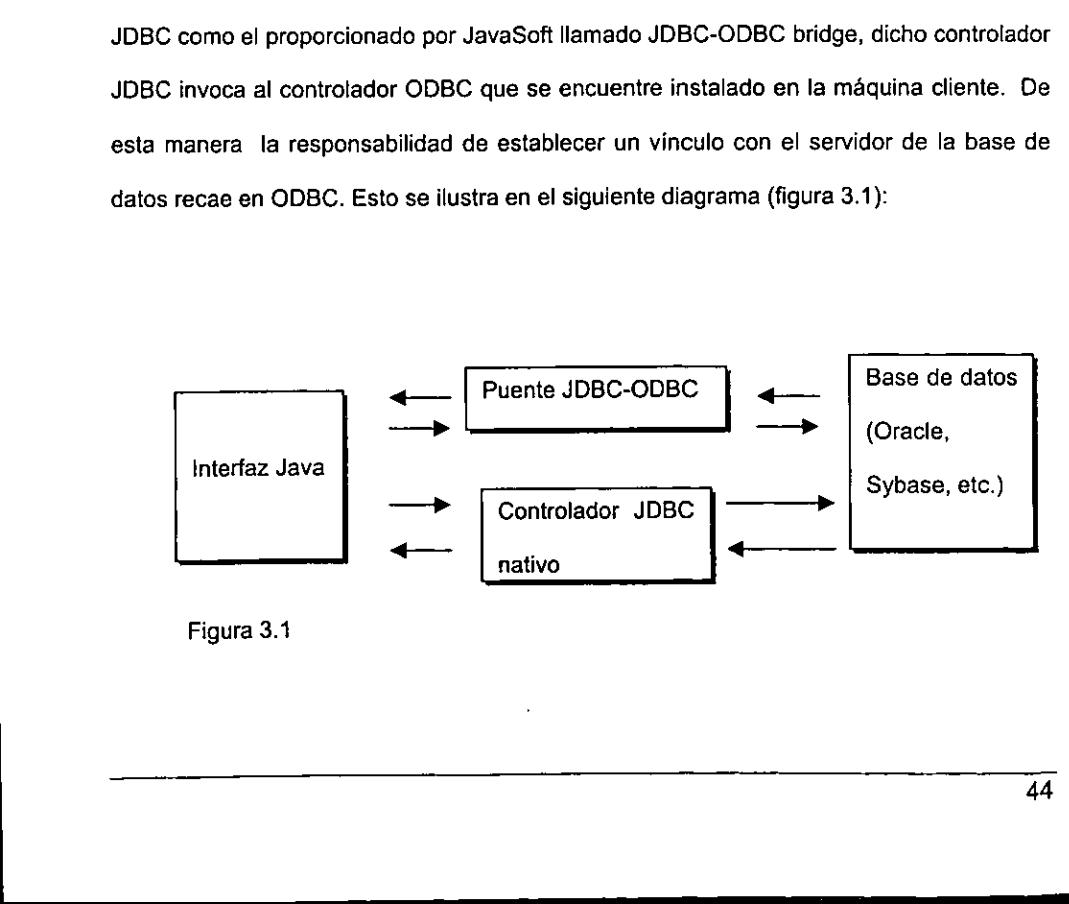

Figura 3.1

En la figura anterior se puede observar que ODBC depende en gran manera de JDBC cuando se requiere establecer un vinculo entre Java y una fuente de informacion. Sin embargo, hay que recordar que JDBC trabaja unicamente con Java, por lo que este caso no aplica en otras aplicaciones que utilicen ODBC.

JDBC no requiere de ODBC para conectarse a una base de datos, ya que estos son controladores nativos. Además JDBC fue creado explicitamente para Java por lo que resulta mucho mas natural el uso de JDBC, debido a que este se implementa como un paquete interno de Java.

Un puente JDBC/ODBC presenta la desventaja de no ser compatible con algunos de los visualizadores de páginas web más comunes, el problema entonces se transforma de ser un asunto de compatibilidad a un asunto de seguridad. Java fue disefiado con base en la seguridad que presentarían los applets a quien los ejecutará en una máquina cliente. Dado que un controlador ODBC no fue escrito en Java se pierde el concepto de seguridad de Java y algunos visualizadores denotarían un error al intentar correr un applet que pretenda realizar una llamada a un controlador ODBC. Esta seguridad impuesta por el visualizador afectaría únicamente applets de Java y nunca a una aplicacién Java como tal. Sun Microsystems provee de un visualizador llamado HotJava el cual tiene la facultad de eliminar las restricciones de seguridad para que pueda ejecutarse un applet. Pero como en la mayoria de las situaciones lo que se pretende es utilizar un applet que se ejecute sobre alguno de los visualizadores más reconocidos, en este caso sería más factible hacer uso de un controlador jdbc y dejar de un lado el puente JDBC/ODBC. Otra alternativa seria disefiar una aplicacién sobre la base de un modelo Un puente JDBC/ODBC presenta la de los visualizadores de páginas web más c<br>de ser un asunto de compatibilidad a un as<br>base en la seguridad que presentarían los a<br>cliente. Dado que un controlador ODBC no<br>seguridad de Java y de tres capas como el que se describe en los siguientes párrafos. a abase de delos relaciones sullizando oddo y yidos<br>
a anterior se puede observar que OBRC depende en gran manera de<br>
requiere setablecer un vínculo entre Java y una fuente de informacion,<br>
que recotar que uso de manera co

### Modelos de dos y tres capas

EI API" de JDBC tiene soporte para las arquitecturas de dos y tres capas dentro del modelo cliente-servidor. En los modelos de dos capas, un applet de Java o bien una aplicacién Java interactia directamente con la base de datos. Para esto es necesario contar con un driver JOBC que establezca la comunicacién entre la interfaz y la base de datos. Los comandos SQL son enviados directamente a la base de datos y ésta contesta a la aplicación. Esta configuración se conoce como cliente/servidor, componiéndose de la máquina que cuenta con la aplicación o front-end (máquina cliente) y del servidor o backend.

En el modelo de tres capas, la aplicacién que soporta ta interfaz del usuario envia fos comandos a una capa intermedia conocida como capa de servicios, la que a su vez envia las sentencias SQL al servidor que soporta la base de datos. Este modelo tiene !a ventaja de restringir los accesos a la información, ya que actúa como un filtro de seguridad. Además al hacer uso de una capa intermedia la capa que soporta la interfaz del usuario maneja un API de mayor nivel sin tener que efectuar llamadas de bajo nivel a {a base de datos. maquina que cuenta con la aplicación o frontend.<br>
En el modelo de tres capas, la aplicación<br>
tend.<br>
En el modelo de tres capas, la aplicación<br>
envía las sentencias SQL al servidor que sop<br>
ventaja de restringir los accesos

Actualmente la mayoria de las capas intermedias se escriben en lenguajes como C 0 C++, los que ofrecen un desempefio de buena calidad. Sin embargo, con la llegada de nuevos compiladores que traducen los bytecodes de Java en código nativo diseñado Actualm<br>
o C++, los que<br>
nuevos compil:

<sup>&</sup>quot;4 API. Application Programmer's Interface. AP! es la interface que expone fas rutinas de programacion de una aplicacién.

# Conexión de Java a bases de datos relaciona Conexión de Java a bases de datos relacionales utilizando odbc y jdbc

 $\overline{\phantom{a}}$ 

especificamente para cada plataforma es una realidad el programar esta capa intermedia en Java.

Las tres capas que conforman este modelo son el front-end, la capa de servicios y el back-end. El front-end es la aplicación que interactúa directamente con el usuario y mediante esta se solicitan los servicios de la capa intermedia (capa de servicios). La capa de servicios contiene las regtas y lógica del negocio y actúa como un puente y filtro entre la aplicación cliente y la base de datos (back-end.). Aplicar este modelo de tres capas resulta muy eficiente a la hora de hacer mantenimiento, debido a que la lógica del negocio esta encapsulada en la capa de servicios únicamente hay que actualizar esta. Las máquinas cliente no se modificarán y podrán actuar de la misma forma en como lo venían tealizando.

El esquema de tres capas en un principio resulta más abstracto y más difícil de analizar que una arquitectura de dos capas; pero su ventaja radica en la manera en que encapsula las reglas del negocio en la capa de servicios. El front-end o GUI solicita al servidor de servicios aquella información o procedimientos que necesita efectuar, mientras que por su parte, la capa de servicios es la que tiene contacto directo con el servidor de ta base de datos. Un ejemplo de estas tres capas en Java pudiera ser una aplicación que funcionará a través de una intranet o internet. De esta forma el GUI estaría creado sobre un applet de Java. El applet se ejecutarla sobre una página HTML que estarla disponible sobre un visualizador de paginas Web habilitado para Java. Esta interfaz solicitaria objetos a la capa de servicios. La capa de servicios estaria conformada por un servidor de objetos Java los cuales se enviarían a las máquinas cliente como un flujo de objetos. El servidor de objetos seria quien solicitara a la base de datos todas las esta encapsulada en la capa de servicios<br>máquinas cliente no se modificarán y podrán<br>realizando.<br>El esquema de tres capas en un printenalizando.<br>El esquema de tres capas en un printenalizar que una arquitectura de dos capa peticiones hechas por las máquinas cliente y contestará a ellas enviando objetos. Un de dos capas; pero su ventaja radicació en la capa de servicios. El fron<br>a información o procedimientos que tiene dos de servicios es la que tiene dos Un ejemplo de estas tres capas en<br>nvés de una intranet o internet. De e

47

ejemplo de este tipo podria ser implementado con un controlador JDBC o hasta con un puente ODBC-JOBC.

En el ejemplo anterior es posible hacer uso de un controlador ODBC-JDBC debido a que el diseño se desarrolla sobre un esquema de tres capas. Por el contrario si se quisiera hacer uso de un puente ODBC-JDBC y a la vez de una arquitectura de dos capas seria algo fastidioso tener que instalar en cada una de las maquinas cliente el controlador odbc correspondiente. En el modelo de tres capas el controlador ODBC se instalaria únicamente en el servidor que contiene la capa de servicios, es decir en el servidor de objetos. Las maquinas cliente no necesitan ni siquiera contar con el controlador ODBC, ya que estas solicitarian objetos a 'a capa de servicios y nunca efectuarian una requisicién o una consulta directa al servidor de la base de datos.

Ahora bien, si lo que se pretende utilizar es un controlador JDBC puro seria factible usar un modelo de dos capas. Claro esta que un modelo de dos capas sería más facil de desarrollar en una primera etapa, pero cuando se requieran cambios o entrar en alguna fase de mantenimiento del proyecto la complejidad se veria afectada.

A continuacién presento un diagrama sencillo que ilustra una aplicacion disefiada sobre un esquema de tres capas.

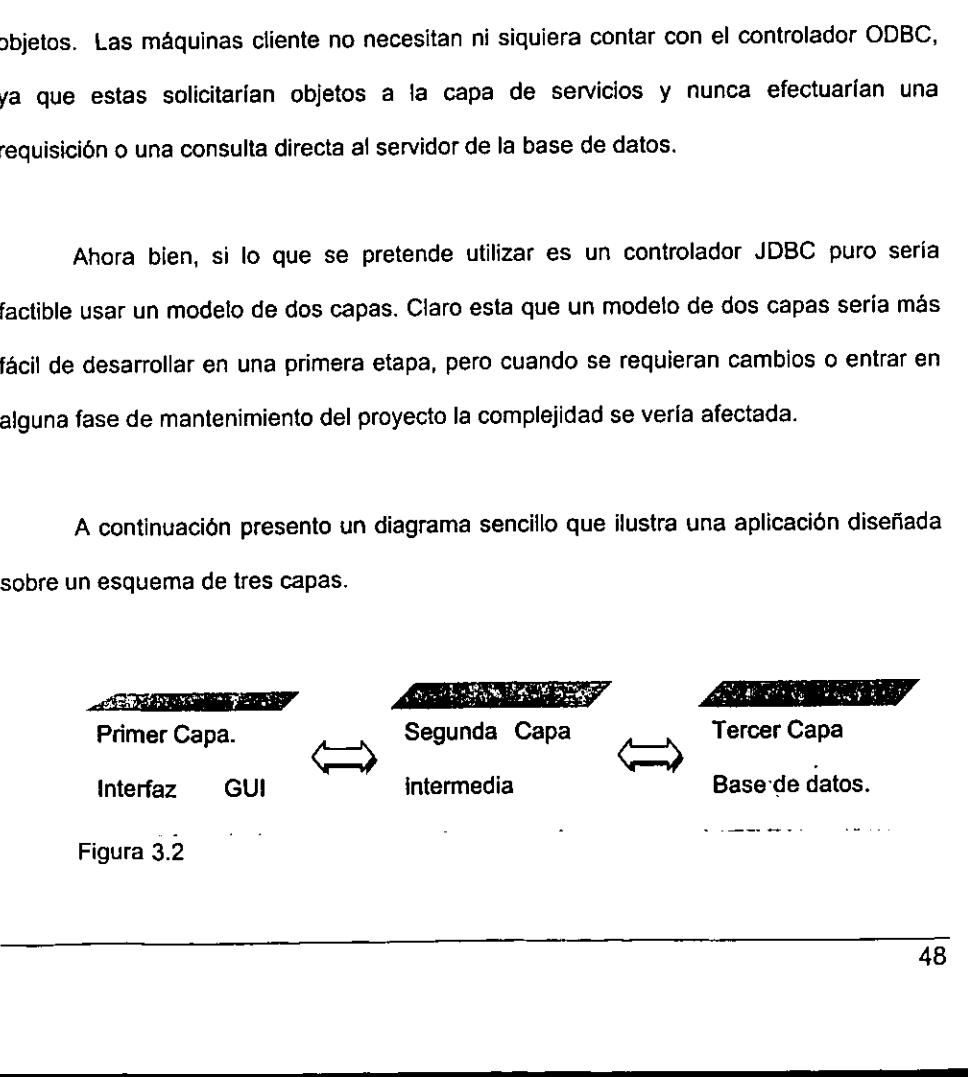

### La conexión de Java

Java establece una conexién a una base de datos mediante un controlador que actúa como un puente entre Java y la base de datos. En Java existe una clase denominada "DriverManager" que determina qué controladores estan activos y en base a estos determina el apropiado para establecer la conexién a la base de datos.

La clase "DriverManager" mantiene una lista de las clases "Driver" (controlador) que han sido previamente registradas a través det método DriverManager.registerDriver. Los controladores JDBC deben ser creados de manera que cuando el programador Java intente cargar una clase Driver ésta se registre automaticamente. Normalmente se carga un controlador JDBC llamando al método Class.forName, como por ejemplo:

Class.forName("sun.jdbc.odbc.JdbcOdbcDriver"),

La linea anterior carga e! controlador odbc.JdbcOdbcDriver y lo registra. Para abrir una conexién de Java con una base de datos se utiliza el objeto connection. Este objeto incluye tas sentencias SQL que se envian a través del vinculo, Una apticacién es capaz de tener varias conexiones con una misma base de datos o con diferentes bases de datos. La forma de conectarse consiste en llamar al método DriverManager. GetConnection. Este método consiste en buscar un controlador JDBC que intente conectarse a una base de datos especificada como dirección URL<sup>15</sup>. Esto se ejemplifica objeto incluye t<br>capaz de tener<br>de datos. La<br>GetConnection<br>conectarse a u La clase "DriverManager" mantiene u<br>que han sido previamente registradas a trave<br>Los controladores JDBC deben ser creados o<br>intente cargar una clase Driver ésta se regist<br>un controlador JDBC llamando al método Clas<br>Class.f an sido previamente registradas a través<br>
ontroladores JDBC deben ser creados de<br>
e cargar una clase Driver ésta se registre atrolador JDBC llamando al método Class.<br>
Class.forName("sun.jdbc.odbc.JdbcOdbc<br>
La línea anterio qué controladores están activos y en base a<br>
i la conexión a la base de datos.<br>
una lista de las clases "Driver" (controlador)<br>
vés del método DriverManager,registerDriver.<br>
de manera que cuando el programador Java<br>
tre au

<sup>&</sup>lt;sup>15</sup> URL Uniform Resourc**e** Locator

de la siguiente manera: Supóngase la base de datos NOMINA, la cual maneja un esquema con el usuario GVARGA01 y el password NOIMPORTA.

String direccion\_url = "jdbc:odbc:NOMINA', String usuario = "GVARGA01"

String password = "NOIMPORTA"

Connection conecta = DriverManager.getConnection(direccion\_url, usuario, password);

En el fragmento de cédigo anterior se utiliza un URL para identificar la base de datos requerida y establecer una conexién con ella. La forma como se compone un URL utilizado por JDBC determina cómo se conectará y a dónde se conectará. Este URL se divide en tres partes separadas entre ellas por dos puntos (:). La primera parte es jdbc que indica que se utilizaré JDBC para establecer la conexién. Enseguida se incluye el subprotocolo de conexién como por ejemplo ODBC y finalmente la cadena que identifica la base de datos. En el caso anterior esta cadena fue NOMINA. En el fragmento de código anterior se utiliza un URL para identificar la base de<br>datos requerida y establecer una conexión con ella. La forma como se compone un URL<br>utilizado por JDBC determina cómo se conectará y a dónde

Ahora que se logré establecer contacto con la base de datos hay que hacer que esta conexién funcione para interactuar con la informacién de la base de datos. Es decir mandar sentencias SQL a la base de datos y hacer que ésta proporcione una respuesta. Una gran ventaja de JOBC es que no restringe en lo absoluto el uso de las sentencias SQL que pueden ser enviadas a la base de datos; por lo tanto, las sentencias SQL pueden ser especificas de la base de datos que se esté utilizando.

JDBC propone tres clases y tres métodos en la interfaz Connection para enviar comandos SQL a una base de datos. Estas tres interfaces crean a su vez tres instancias de clase:

- 1. Statement. Este objeto se utiliza para enviar sentencias SQL muy sencillas y tienen la facultad de regresar registros.
- 2. PreparedStatement. Este objeto se usa para sentencias SQL que incluyan uno o mas parametros de entrada.
- 3. CallableStatement. Los objetos de este tipo se ocupan cuando se requiere ejecutar procedimientos de la base de datos. Este tipo de objetos además de manejar parémetros de entrada (IN) abarcan parametros de salida (OUT) y parámetros INOUT.

Los objetos Statement contribuyen para enviar una sentencia SQL a a la base de datos utilizando el método "createStatement" de la instancia Connection. A su vez la instancia de! tipo statement aporta el método executeQuery con la finalidad de que éste envie la sentencia SQL a la base de datos y asigne su resultado a un objeto del tipo Resultset<sup>16</sup>. Además del método executeQuery un objeto Statement cuenta con los métodos executeUpdate y execute. fstos métodos se diferencian entre si segun el resultado que se desee obtener de la base de datos. métodos exect<br>resultado que s<br>• Métoderive<br>derive ejecutar procedimientos de la bas<br>
manejar parémetros de entrada<br>
parámetros INOUT.<br>
Los objetos Statement contribuyen pa<br>
datos utilizando el método "createStatemer<br>
instancia del tipo statement aporta el métod<br>
envie la

e Método executeQuery: Este método se ocupa para obtener Resultsets derivados de haber enviado una simple sentencia "Select",

<sup>&</sup>lt;sup>16</sup> ResultSet, Un Resultset es una matriz bidimensional que contiene los registros que forman el resultado devuelto por fa base de datos después de haber enviado una sentencia SQL de tipo Select a fa base de datos.

and the contract of the contract of the contract of the contract of the contract of the contract of the contract of

- Método executeUpdate: La funcién de executeUpdate es transferir sentencias  $\bullet$ que no regresan un Resultset, pero que si modifican la base de datos como por ejemplo sentencias Insert, Delete y Update. Mientras que el método executeQuery regresa un Resultset como resultado de la operacién, el método executeUpdate regresa el número de columnas afectadas por la sentencia enviada a la base de datos. Este método se ocupa también en la ejecucion de comandos referentes al lenguaje de definición de datos de la base de datos.
- Método execute: Este método no goza de gran popularidad debido a que se utiliza cuando ciertas sentencias SQL llegan a regresar mas de un ResultSet, a efectuar más de una actualización, o bien a hacer una combinación de estas. Esto no sucede con frecuencia pero en ocasiones puede haber ciertos procedimientos de una base de datos que ejecuten alguna de estas combinaciones.

El método executeQuery regresa un objeto de tipo ResultSet que permite tener acceso a cada uno de sus elementos. Un Resultset maneja un apuntador al registro activo, es decir, a alguno de sus renglones. A través de dicho apuntador se tiene acceso a los campos que forman el registro, lo que significa que podemos accesar a sus columnas. El método next del objeto Resultset se encarga de mover el apuntador al siguiente renglén. Métodos tales como getString, getFloat, getint, etc. proporcionan acceso al contenido de cada uno de los campos del registro activo. Por ejemplo, en el caso que se quisiera obtener el valor del campo "nombre" de un resultset cuya primer columna fuera el nombre el procedimiento es el siguiente: efectuar más de una actualización<br>Esto no sucede con frecuencia<br>procedimientos de una base<br>combinaciones.<br>El método executeQuery regresa un<br>acceso a cada uno de sus elementos. Un<br>activo, es decir, a alguno de sus renglones bases de datos relacionales utilizando odbc y jdbc<br>
decuteUplate: La función de executeUpdate es transferir sentencias<br>
tresan un Resultset, pero que si modifican la base de datos como por<br>
sentencias insert, Delete y Upda

String IstrNombre = rs.getString("Nombre");

o bien;

String IstrNombre = rs.getString(1);

En la primera situacién se obtiene ei valor del campo teniendo el conocimiento de cómo se llama la columna, mientras que en la segunda línea se obtiene el valor de la columna sabiendo qué es la primer columna de! Resultset. En ambos casos Java tiene la capacidad de obtener valores de la base de datos y transformarios en objetos que Java puede manipular. Para que Java pueda llevar a cabo la transformación de valores de la base de datos en objetos se utilizan los métodos get... (getFloat, getint, getString, etc.), pero existen ciertos métodos get... que son más adecuados que otros para obtener un determinado tipo de valor. Por ejemplo; el método getint es mucho más adecuado que el método getString para accesar un valor de tipo Integer, lo que no implica que getString sea incapaz de transformar el valor Integer en un objeto Java. base de datos en objetos se utilizan los méricas<br>pero existen ciertos métodos get... que son<br>determinado tipo de valor. Por ejemplo; el m<br>método getString para accesar un valor de t<br>sea incapaz de transformar el valor Inte a a bases of didos relacionales utilizando odbc y yibc<br>
Nontre = rs.getString(1);<br>
Nontre = rs.getString(1);<br>
Nema situación se obtiene el valor del campo teniendo el conocimiento de<br>
solumna, micritzas que en la segunda l

Enseguida se muestra un ejemplo de cémo funciona el objeto Statement. En este mismo ejemplo infiero que ya existe un objeto de conexién denominado Conex.

Java.sql.Statement Sentencia = Conex.createStatement();

Enseguida se m<br>
mismo ejemplo infiero d<br>
Java.sql.Statem<br>
ResultSet Result<br>
Where Clave = '007');<br>
Resultado.next(<br>
String IstrNomb<br>
En este ejempl<br>
tabla Agenda para aqu ResultSet Resultado = Sentencia.executeQuery("Select Nombre from Agenda" Where Clave = '007');

Resultado.next();

String IstrNombre = Resultado.getString(1);

En este ejemplo se envia la sentencia SQL para obtener el campo nombre de fa tabla Agenda para aquel registro que tenga la clave '007'. Un detalle muy importante es

# Conexién de Java a bases de datos relacionales utilizando odbe y jdbc

que cuando la base de datos regresa el Resultset Java no posiciona el apuntador al primer renglén del ResultSet. Por esto es que se ejecuta el método next del objeto ResultSet. El contenido del campo se almacena como una instancia de un objeto tipo String, y Java lo manipula como cualquier otro objeto.

Derivado del objeto Statement, se encuentra el objeto PreparedStatement frecuentemente usado para ejecutar sentencias SQL que lleven a cabo alguna Modificacién en la base de datos. PreparedStatement tiene la faculta de manejar parámetros de entrada (IN) que lo convierten en un objeto un poco más flexible. De forma andloga a como se obtienen valores de fas columnas de un ResultSet se indican los parámetros de entrada que puede llevar un objeto PreparedStatement. Es decir que, en lugar de ocupar los métodos get... existen los métodos set... Un ejemplo muy sencillo para crear un objeto PreparedStatement y transferir a ia base de datos una rutina que actualice la tabla Agenda es el siguiente: análoga a como se obtienen valores de la<br>parámetros de entrada que puede llevar un<br>lugar de ocupar los métodos get... existen l<br>para crear un objeto PreparedStatement y i<br>actualice la tabla Agenda es el siguiente:<br>Java.sql s regresa el Resultset Java no posiciona el apuntador al<br>
Por esto es que se ejecuta el método next del objeto<br>
campo se almacena como una instancia de un objeto tipo<br>
conalquierotro objeto.<br>
Statement, se encuentra el obj

Java.sql.Statement Sentencia = Conex.prepareStatement("Update Agenda set Nombre = 'Israel' Where Clave = '0074'");

Lo mismo ocurre en este caso pero con la única diferencia de transferir el valor de nombre y de clave como parametros de ia sentencia SQL de manera que:

PreparedStatement Actualiza = Conex.prepareStatement ("Update Agenda set Nombre = ? Where Clave = ?");

Actualiza.setString(1,'Israel');

Actualiza.setString(2,'0074');

Int Total\_Actualizado = Actualiza.executeUpdate();

Los parámetros se indican con el signo "?" y se transfieren con los métodos set..., en este caso particular con setString. Es notable que los parametros deben indicarse antes de llamar al método executeUpdate. Obviamente en el ejemplo anterior el paso de parámetros a la sentencia SQL no tiene ningún sentido, a menos que estos parámetros cambiarán y se ejecutará una y otra vez la sentencia SQL de actualización.

Ademas de los objetos Statement y PreparedStatement existe un tercer objeto llamado CallableStatement. Este objeto permite la ejecución de procedimientos almacenados dentro de la base de datos. La llamada que se hace con este objeto a un Stored Procedure regresa una especie de parametro de salida. Ademas se pueden incluir los parámetros de entrada y salida comunes al procedimiento. El objeto CallableStatement deriva atributos tanto del objeto Statement como del objeto PreparedStatement, con estas caracteristicas heredadas se manejan sentencias SQL y parámetros de entrada (IN); pero como en ocasiones se requiere de parámetros de salida (OUT) estos deben registrarse antes de hacer la llamada al stored procedure. almacenados dentro de la base de datos. La<br>Stored Procedure regresa una especie de par<br>los parámetros de entrada y salida o<br>CallableStatement deriva atributos tanto<br>PreparedStatement, con estas característica:<br>parámetros d

Un objeto CallableStatement se crea a partir del método prepareCall del objeto connection y la llamada al Stored Procedure se realiza por medio de una secuencia en donde se debe incluir la palabra "call" seguida de! nombre del procedimiento y de sus parametros. Las lineas siguientes muestran como se hace la llamada a un procedimiento almacenado en una base de datos. deriva atributos tanto del objeto St.<br>t, con estas características heredadas se<br>ada (IN); pero como en ocasiones se requ<br>registrarse antes de hacer la llamada al st<br>CallableStatement se crea a partir del mé<br>mada al Stored

CallableStatement Llamada = Conex.prepareCall ("{cali Actualiza\_Agenda}")

En este ejemplo se presupone que existe un objeto de conexion llamado Conex, y que la base de datos enlazada a este objeto contiene un Stored Procedure llamado Actualiza\_Agenda. De manera similar la forma en que se agregan parámetros de entrada a un objeto PreparedStatement se hace con pardmetros de entrada a un objeto CallableStatement. Un parametro de salida se indica con el método registerOutParameter del objeto CallableStatement señalando la posición ordinal del parámetro y el tipo de dato que regresaré. El siguiente ejemplo asume que existe un objeto Connection llamado Conex y un Stored Procedure llamado Obtiene\_Nombre que se encarga de regresar el nombre de un empleado teniendo como fuente su clave de empleado.

CallableStatement Llamada = Conex.prepareCall ("{call Obtiene\_Nombre(?, ?)}'); Llamada.setString (1,'001'); // agrego la clave 001 Liamada.registerOutParameter(2, Java.sql. Types. Varchar), Llamada.executeQuery(); // ejecuto el Stored Procedure String Nombre = Llamada.getString(2); //almaceno el nombre en la variable CallableStatement Llamada = Conex.pre<br>
Llamada.setString (1,'001'); // agrego la<br>
Llamada.executeQuery(); // ejecuto el S<br>
String Nombre = Llamada.getString(2)<br>
bre.<br>
ejo de transacciones<br>
Este término es el más importante

Nombre.

### Manejo de transacciones

Este término es el más importante en la computación de empresas (Enterprise computing). Las Transacciones son un conjunto de eventos de negocios que se llevan a cabo para efectuar un trabajo. La transaccién debe de ser considerada como una unidad indivisible y es indispensable llevar un control estricto desde su inicio hasta su etapa final. CallableStatement Llamada = Conex.pt<br>
Llamada.setString (1,'001'); // agrego<br>
Llamada.executeQuery(); // ejecuto e<br>
String Nombre = Llamada.getString<br>
Nombre.<br>
Manejo de transacciones<br>
Este término es el más importante<br>
co En caso de que cualquier parte dentro de la transacción fracase toda la operación

<u> Alexandria de la contrada de la contrada de la contrada de la contrada de la contrada de la contrada de la c</u>

fracasará, por lo que se necesita una decisión unánime para decir que la transacción fue un éxito.

Una transaccién consiste en un conjunto de sentencias SQL que después de ejecutarse son almacenadas permanentemente (a través de un commit) o en caso contrario, permite deshacer los cambios que éstas hicieron en la base de datos (a través de un rollback). En JDBC cuando se hace una conexién es por default de tipo autocommit", es decir que después de ejecutar cada sentencia los cambios son permanentes. Si el modo auto-commit es deshabilitado entonces la transaccién no sera completada sino hasta que se ejecute ef comando commit o el comando rollback. e éstas hicieron en la base de datos (a través<br>
se una conexión es por default de tipo auto-<br>
cada sentencia los cambios son permanentes.<br>
Ionces la transacción no será completada sino<br>
el comando rollback.<br>
9 ejecutar cie

En muchos casos es deseable no ejecutar ciertas sentencias hasta que una sentencia previa haya sido ejecutada con éxito. Es debido a esto que se agruparian todas estas sentencias como una transaccién y en caso de que alguna de ellas fracase entonces se puede mandar todo el proceso hacia atrás. A continuación se presentarán propiedades llamadas ACID que deben de ser cumplidas por las transacciones. hasta que se ejecute el comando commit o el<br>
En muchos casos es deseable no<br>
sentencia previa haya sido ejecutada con éxite<br>
estas sentencias como una transacción y<br>
entonces se puede mandar todo el proceso<br>
propiedades ll

El término A(<br>Aislamiento "Isolation"<br>ellas:<br>Tradito-commit. Implica<br>hacen permanentes de for El término ACID significa ( Atomicidad "Atomicity", Consitencia "Consistency", Aislamiento "Isolation" y Durabilidad "Durability") a continuacién se explicara cada una de ellas: 

<sup>&</sup>lt;sup>17</sup> Auto-commit. implica que después de ejecutar una sentencia SQL los cambios a la base de datos se hacen permanentes de forma automatica

<u> 1989 - Johann Barnett, fisikar fisikar (</u>

Atomicidad: Una transaccién es una unidad indivisible. Esta propiedad indica que no puede ejecutarse media transacción. Los dos estados que puede tener una transacción son 0 falla o se ejecuta con éxito.

Consistencia - Significa que la transaccién debe de dejar el sistema en condiciones estables. En caso de que la transacción falle el sistema deberá ser reinicializado a su estado original.

Separacién (Aislamiento) — La separacién nos habla de la concurrencia en un sistema. Los cambios no serán visibles hasta que se lleve a cabo un commit. El comportamiento en un sistema multi-usuario debe de ser semejante al de un sistema monolitico.

Durabilidad -Los cambios serán permanentes después de que se efectúe un commit.

Una manera sencilla de ilustrar cómo trabaja un conjunto de sentencias para formar una transaccién es el siguiente: en un sistema de inventarios cada vez que se efectúa una salida de productos del inventario el sistema debe contabilizar la operación. Es entonces cuando se tienen que completar dos operaciones conjuntamente. La transaccién se conforma por las operaciones de salida de! almacén y contabilizacion de la misma. Ambas operaciones no se pueden llevar a cabo de manera independiente. Cada una de las operaciones se ejecuta mediante una sentencia SQL, pero se agrupan como una única transacción; es decir, que cuando se declare la salida de algún producto del almacén, este tendré que ser contabilizado, y si ambas operaciones fueron exitosas los cambios hechos a la base de datos serán considerados como permanentes. Los cambios no serán visibles hasta que se lle<br>un sistema multi-usuario debe de ser semejan<br>Durabilidad –Los cambios serán permanentes<br>Una manera sencilla de ilustrar cóm<br>formar una transacción es el siguiente: en t<br>efectú illa de ilustrar cómo trabaja un conjus el siguiente: en un sistema de invertiductos del inventario el sistema debe en tienen que completar dos operaciones de salida del almaces no se pueden llevar a cabo de mantenecia SQL

## Conexién de Java a bases de datos relacionales utilizando odbc y jdbc Conexión de Java a bases de datos relaciona.<br>Conexión de Java a bases de datos relaciona.

Otro ejemplo es un traspaso electrónico de fondos. Esta es una transacción que agrupara dos operaciones: la primera consiste en sacar los fondos de una cuenta bancaria y la segunda en ingresar dichos fondos en otra cuenta bancaria. Para que dicho traspaso de fondos sea exitoso se deben haber realizado tanto la operacién de salida de fondos como la de entrada de fondos, y mientras que las dos operaciones no sean efectuadas no se procederá a hacer los cambios permanentes en la base de datos.

Como se menciond JDBC ofrece métodos para ejecutar procedimientos almacenados en una base de datos. Estos procedimientos pueden efectuar el manejo de transacciones por si solos. Existen ocasiones en las cuales las sentencias SQL se envian al servidor desde cualquier máquina cliente y el manejo de las transacciones se controla desde el cliente. JDBC emplea métodos de la interfaz Connection para indicarle a la base de datos cuando realizar un "commit" o un "rollback". Son tres los métodos de la interfaz Connection: transacciones por sí solos. Existen ocasione<br>al servidor desde cualquier máquina cliente y<br>desde el cliente. JDBC emplea métodos de l<br>de datos cuando realizar un "commit" o un "<br>Connection:<br>setAutoCommit()<br>Este método reci

### setAutoCommit()

Este método recibe como parémetro un valor booleano indicando si se activa o desactiva el modo automatico del comando commit. Por ejemplo ta siguiente linea deshabilita el modo automático de confirmación de transacciones, por lo tanto el manejo de transacciones se hace de manera manual. de transaccione<br>Conecci<br>——————————————————— be como parámetro un valor booleano<br>mático del comando commit. Por eje<br>mático de confirmación de transaccione<br>de manera manual.<br>toCommit(false)<sup>18</sup><br>a que ya se cuenta con un objeto del tipo connection de transacciones

Coneccion1 .setAutoCommit(false)"®

<sup>18</sup> En este ejemplo se considera que ya se cuenta con un objeto del tipo connection flamado Conecciont.

### commit()

El método commit confirma los cambios hechos a la base de datos. Con este método los cambios realizados se hacen permanentes. La sentencia funciona de la siguiente forma:

Coneccion4 .commit()

rollback(}

El Ultimo de estos métodos, llamado rollback(), anula los cambios hechos a la base de datos desde et último commit que se haya hecho. La sentencia es como sigue:

Coneccion1.commit(}

Al igual que el método commit(), el métode rollback() debe utilizarse cuando el manejo de transacciones se realiza de forma manual. Coneccion1.commit()<br>Al igual que el método commit(), el<br>manejo de transacciones se realiza de forma<br>manejo de transacciones se realiza de forma amado roliback(), anula los cambios hechos a la base<br>se haya hecho. La sentencia es como sigue:<br>mit(), el método roliback() debe utilizarse cuando el<br>le forma manual. <u> Andreas Andreas Andreas Andreas Andreas Andreas Andreas Andreas Andreas Andreas Andreas Andreas Andreas Andr</u>

### Aplicacién Prototipo para enlazar Java y una base de datos relacional usando JDBC.

Hasta este momento se conoce lo que es una base de datos relacional, asi como la manera en que se interrelacionan cada uno de sus elementos. Una base de datos relacional es muy poderosa, pero para exponer a los usuarios la información que les interesa es necesario crear aplicaciones que hagan uso de ella. Para efectos de esta tesis se trata el lenguaje Java como aquella herramienta con la cual se construiran aplicaciones que den uso a la base de datos relacional. Este capitulo explica como es que una aplicación creada con Java se comunica con la base de datos. lo que es una base de datos relacional, así como<br>ada uno de sus elementos. Una base de datos<br>a exponer a los usuarios la información que les<br>s que hagan uso de ella. Para efectos de esta<br>aquella herramienta con la cual se

La aplicacién presupone que existe una base de datos para un sistema fiduciario el cual requiere mostrar en una intranet o bien en internet los saldos actualizados de cada uno de los clientes del banco. Lo que se pretende es realizar una consulta de saldos para cada cliente. Cada uno de los clientes tiene un número de contrato único. La aplicación cliente se pretende insertar dentro de una pagina HTML. AI insertar ta aplicacién cliente dentro de una pagina HTML permite su ejecucién desde cualquier navegador habilitado para Java. aplicaciones que den uso a la base de dato<br>que una aplicación creada con Java se comu<br>La aplicación presupone que existe un<br>cual requiere mostrar en una intranet o bien<br>uno de los clientes del banco. Lo que se pret<br>cada cl

cliente se pretende i<br>dentro de una págir<br>para Java.<br>La aplicación<br>datos como tal. La<br>Tanto la aplicación d<br>datos se encuentra<br>comunicación entre La aplicación estará formada por tres capas. La primera de ellas es la base de datos como tal. La segunda es la capa de servicios y la tercera la aplicacién cliente. Tanto la aplicacién cliente como la capa de servicios se construyen en Java y la base de datos se encuentra sobre Oracle. El siguiente diagrama (figura 4.1) muestra la forma de comunicacién entre las capas.

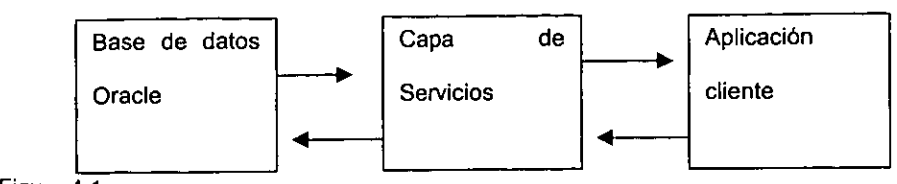

Figura 4.1

<u> 1989 - Andrea Andrews, Amerikaansk politik fan it fan it fan it fan it fan it fan it fan it fan it fan it fan</u>

Descripcién de cada una de las capas:

- La capa de la base de datos se encuentra montada sobre Oracle<sup>19</sup> y proporciona toda {a informacién de los saldos de los clientes. Toda esta informacién proviene de otro sistema que generá día a día el saldo de cada uno de los clientes.
- La capa intermedia, es decir la capa de servicios se encarga de consultar los saldos de los clientes y para esto hace uso de un controlador JDBC y de sentencias SQL que manda a la base de datos. Ademas la capa de servicios se encarga de construir objetos que contengan los resultados regresados por la base de datos. Como ya había mencionado además de usar un controlador JDBC es posible establecer un puente JDBC/ODBC que será el utilizado para esta aplicación. EL uso del puente JDBC/ODBC se debe a la facilidad que existe para encontrar en el mercado un controlador ODBC para Oracle. Además como esta es la capa que se conectará directamente a la base de datos la instalación de un controlador ODBC únicamente se llevará a cabo una sola vez. sistema que generá día a día el saldo de c<br>
La capa intermedia, es decir la capa de s<br>
de los clientes y para esto hace uso de ur<br>
manda a la base de datos. Además la<br>
objetos que contengan los resultados re<br>
había mencion nira montada sobre Oracle<sup>19</sup> y proporciona toda<br>entes. Toda esta información proviene de otro<br>te cada uno de los clientes.<br>Le servicios se encarga de consultar los saldos<br>un controlador JDBC y de sentencias SQL que<br>la cap
- La tercera y última capa puede ser una aplicación Java tradicional o bien un applet, pero como en este caso se desea que el cliente se encuentre insertado en una pagina HTML entonces se construiré un applet de Java. El enlace entre la capa de servicios y el applet se realiza a través de sockets. llevará a ca<br>- La tercera<br>pero como<br>HTML ento<br>y el applet s

<sup>&</sup>lt;sup>19</sup> Oracle es un motor de base de datos. Algunos otros son Sybase, SQL Server, Informix, etc..

<u> Andrewski komzet a strong a strong de la provincia de la provincia de la provincia de la provincia de la provi</u>

Es importante hacer notar las caracteristicas de Java que hacen posible el enlace entre cada una de las capas del sistema. El enlace entre la base de datos y la capa de servicios ocupa un puente JDBC/ODBC para esto hace uso de un controlador JDBC de Javasoft y un controlador ODBC de Oracle. Mientras tanto la comunicacién entre la aplicacién cliente y la capa de servicios utiliza flujos de objetos y sockets. EL flujo de objetos utiliza la serializacién de Java para llevar a cabo su trabajo. La serializacién de objetos en Java funciona de una forma muy parecida a como lo hace un flujo de datos. Los flujos de objetos se pueden escribir a un archivo como lo hace un flujo de datos. En este caso especifico se ocupa el flujo de objetos pero escribiéndolos y obteniéndolos de puertos, de ahi el uso de sockets. acle. Mientras tanto la comunicación entre la<br>utiliza flujos de objetos y sockets. El flujo de<br>tra llevar a cabo su trabajo. La serialización de<br>muy parecida a como lo hace un flujo de datos.<br>a un archivo como lo hace un f

Otra característica importante de Java que proporcionará elementos para construir la capa de servicios es la multitarea. Java puede manejar hilos<sup>20</sup>. Para este caso específico se construye un servicio único que consiste en hacer una consulta de cada cliente sobre su saldo actual. Aún así la capa intermedia contendrá esta consulta dentro de un hilo, esto con el fin de que cuando sean requeridos otros servicios se construyan cada uno de ellos dentro de un hilo. Cada servicio conforma una tarea que se mantiene ejecutando mientras que la capa de servicios esté corriendo. este caso específico se ocupa el flujo de ob<br>puertos, de ahí el uso de sockets.<br>
Otra característica importante de Java q<br>
capa de servicios es la multitarea. Java puer<br>
se construye un servicio único que consiste<br>
su sald

Las ventajas que presenta esta arquitectura del sistema son las siguientes:

Las conexiones a la base de datos se realizan a través de la capa de servicios lo que teditia en un mayor grado de seguridad. Las ven<br>- Las conexion<br>- The Contractor<br>- The Contractor

<sup>&</sup>lt;sup>20</sup> Los hilos en Java permiten el manejo de múltiples procesos en una aplicación Java.

- En situaciones de requerir modificar consultas a la base de datos, los cambios se hacen sobre la capa de servicios y no en cada aplicación cliente.
- Ei tiempo ocupado en hacer instalaciones se reduce significativamente, ya que la capa de servicios es única y el applet insertado en la página HTML no necesita más que instalarse en e! servidor web o de intranet. .
- Como la aplicación esta desarrollada en Java y esta insertada sobre un página HTML se puede ejecutar sobre cualquier plataforma que tenga un navegador habilitado para Java.
- El manejo de transacciones se hace dentro de cada servicio por lo que reduce el  $\overline{a}$ riesgo de quitar integridad a la base de datos.
- Las consultas y por lo tanto la construccién de objetos se lleva a cabo en la capa de servicios, es decir en un servidor propiamente establecido para ello y se evita que el cliente ejecute procesos por si solo fo que resulta en un mejor tiempo de respuesta mejorando asi el desempefio genera! del sistema. riesgo de quitar integridad a la base de da<br>Las consultas y por lo tanto la construcci<br>servicios, es decir en un servidor propiar<br>cliente ejecute procesos por sí solo lo q<br>mejorando asi el desempeño general del<br>- Cuando se
- Cuando se requiera deshabilitar alguno de los servicios simplemente se puede eliminar de la capa de servicios sin caer en la necesidad de eliminarlo de cada máquina cliente.

Desventajas que presenta esta arquitectura:

El desarrollo inicial de una aplicación de tres capas es más complejo que el desarrollo de dos capas.

and the company of the company of the company of the company of the company of the company of the company of the company of the company of the company of the company of the company of the company of the company of the comp

### Desarrollo de la aplicación

Los elementos que se requieren para desarrollar la apticacién son:

- La base de datos implantada en Oracle  $\mathbf{z}^{(i)}$
- La capa de servicios desarrollada en Java
- La capa de cliente desarrollada como un applet de Java
- El controlador ODBC para Oracle  $\omega_{\rm{max}}$
- La página HTML y por supuesto algún navegador que permita cargar la página
- Además todo el código se implantará dentro del personal web server de Microsoft.

Dentro de la base de datos existe una tabla tlamada Patrimonio\_Negocio, la cual se encuentra definida de la siguiente manera:

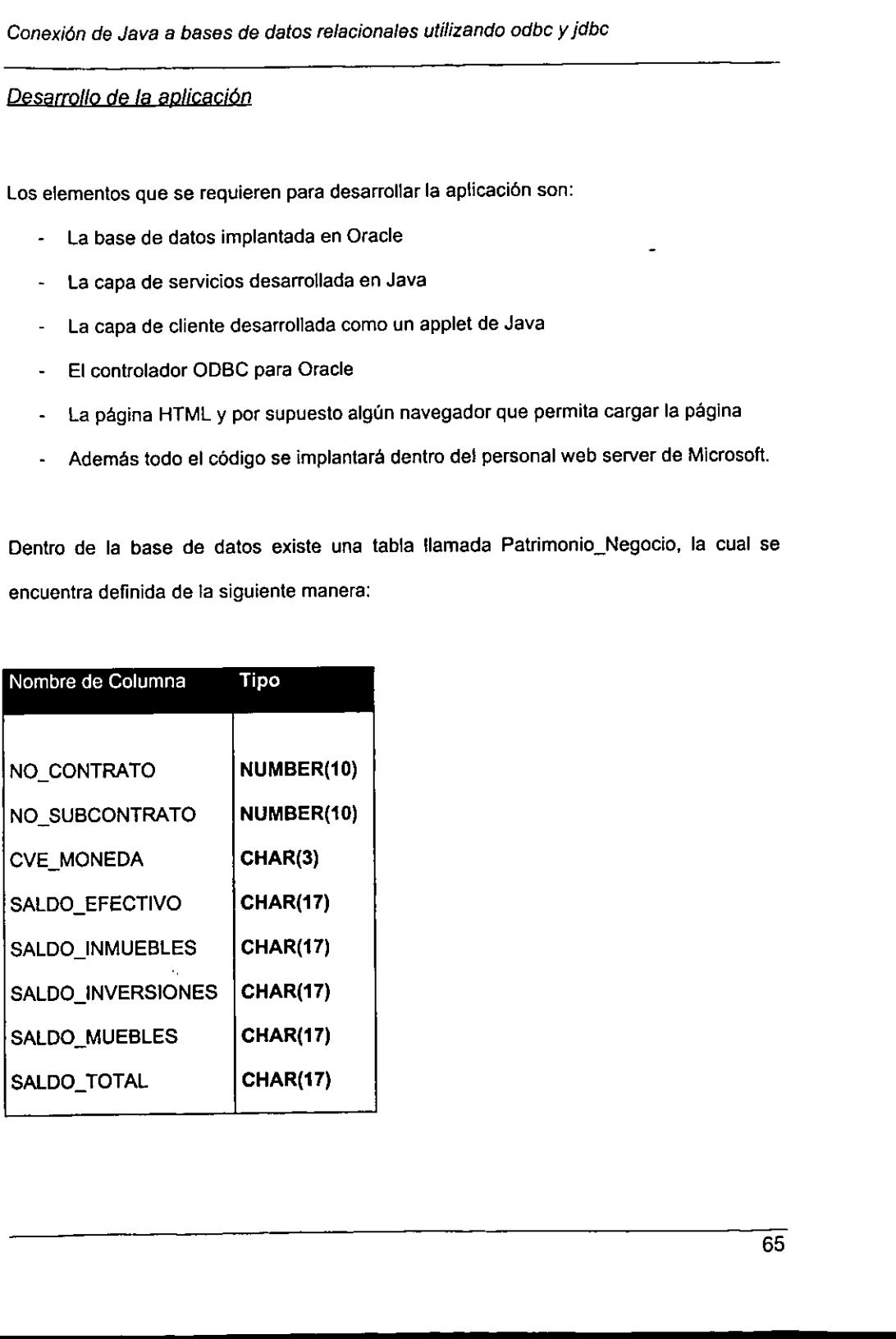

\_\_\_\_\_\_\_\_

# Conexión de Java a bases de datos relaciona Conexién de Java a bases de datos relacionales utilizando odbe y jdbc

Esta tabla muestra el saldo de cada cliente clasificado según el producto o productos de su cuenta, los productos son los saldos de efectivo, inversiones, etc.. La llave primaria para esta tabla esta definida por la columna: no\_contrato. La aplicacién requiere consultar e! diltimo saldo total de! patrimonio de un contrato determinado; es decir, que se requiere el saldo total actual, El saldo total actual se obtiene con una sentencia SQL muy sencilla como la siguiente:

SELECT saldo\_total FROM patrimonio\_negocio

WHERE no contrato  $= 1$ 

En la sentencia anterior se presupone que se requiere el saldo total para el contrato número 1, subcontrato número 0 y clave de moneda 'MN'. Claro que para que esto sea en verdad útil los parámetros anteriores deben ser modificables a solicitud del usuario. Por lo tanto se construirá sobre la base de una consulta dinámica. Estos parámetros se obtienen a partir de la capa cliente y enviados a la capa de servicios como un flujo de objetos. La capa de servicios ensambla la sentencia SQL dinámica con los pardmetros recibidos y envia la sentencia a la base de datos a través del puente JDBC/ODBC. Utilizando este mismo enlace la capa de servicios recibe la respuesta del servidor y procede a construir un objeto que contenga la informacion solicitada por la capa cliente. Por eso es que la capa de servicios para este caso en especifico puede referirse como servidor de objetos. Esta capa regresa al cliente un objeto y el cliente se encarga de mostrario al usuario. WHERE no\_contrato = 1<br>
En la sentencia anterior se presupo<br>
contrato número 1, subcontrato número 0 y esto sea en verdad útil los parámetros anter<br>
usuario. Por lo tanto se construirá sobre<br>
parámetros se obtienen a partir e construirá sobre la base de una c<br>a partir de la capa cliente y enviados a l<br>capa de servicios ensambla la sentenc<br>envía la sentencia a la base de da<br>este mismo enlace la capa de servicio<br>struir un objeto que contenga la

### Capa de Servicios

<u> 1989 - An Dùbhlachd ann an Dùbhlachd ann an Dùbhlachd ann an Dùbhlachd ann an Dùbhlachd ann an Dùbhlachd ann </u>

La capa más importante y medular de la aplicación es la capa de servicios, ya que es en realidad la que efectúa la consulta y ensambla el objeto solicitado por el usuario. A continuacién se muestra el cédigo necesario para implementar el servicio de consulta de saldos: anses de datos refacionales utilizando odbe y jdto<br>
sens de datos refacionales utilizando odbe y jdto<br>
sensantia y ensambía el objeto solicitado por el usuario. A<br>
tra el oddigo necesario para implementar el servicio de co

import Java.awt.\*;

```
import Java.io.*;
```
import Java.net.\*;

import Java.net.URL;

import Java.sql.\*;

```
public class MainServer{
```
public MainServer(){ Servicio1 S1Thread = new Servicio1(8888,8889); Thread s1 = new Thread(S1Thread); s1.start(); mport Java.net.";<br>
import Java.net.URL;<br>
import Java.sql.";<br>
public MainServer(}<br>
public MainServer(}<br>
Servicio1 S1Thread = new Se<br>
Thread s1 = new Thread(S1Ti<br>
s1.start();<br>
}<br>
public static void main(String args[]) {<br>
Mai

```
public static void main(String args\)) {
```
MainServer app = new MainServer();

```
/iclase que implementa el servicio uno que consiste en obtener ei saldo del cliente 
class Servicio1 implements Runnable { 
           int id1 = 0;
           int id2 = 0;
           public Servicio1 (int port1, int port2){
                       id1 = port1;
                       id2 = port2;
            \overline{\phantom{a}}c void run() {<br>
try {<br>
serverSocket serverN = new Server<br>
ServerSocket serverN = new ServerN<br>
while (true) {<br>
Socket s = serverN.accept();<br>
//objeto de entrada<br>
InputStream istream = s.getIr<br>
ObjectInputStream in = new<br>
/
            public void run() { 
                    try {<br>
serverSocket serverIN = nev<br>
ServerSocket serverOUT = r<br>
while (true) {<br>
Socket s = serverIN.a<br>
//objeto de entrada<br>
InputStream istream<br>
ObjectInputStream ir<br>
//leemos un numero<br>
Integer Contrato = n<br>
Contrato = (I
                        try { 
                                    ServerSocket serverIN = new ServerSocket(id1); 
                                    ServerSocket serverOUT = new ServerSocket(id2); 
                                    while (true) \{Socket s = serverlN.accept(); 
                                                //objeto de entrada
                                                InputStream istream = s.getinputStream(), 
                                                ObjectInputStream in = new ObjectInputStream(istream), 
                                                /leemos un numero (el numero de contrato) 
                                                Integer Contrato = new Integer(0);//inicializo el objeto. 
                                                 Contrato = (Integer)in.readObject(); 
                                                 s.close(}; 
                                                 System.out.printIn(Contrato.toString());
```

```
and (
                                              //objeto de salida, creamos el objeto
                                              Salida salida1 = new Salida(Contrato);
                                              Socket s2 = serverOUT.accept(); 
                                              Hescribo el objeto. 
                                              OutputStream ostream = s2.getOutputStream(); 
                                      ObjectOutputStream out = new ObjectOutputStream(ostream), 
                                              out.writeObject(salida1); 
                                              out.flush(); 
                                               ostream.close(); 
                                               s2.close(); 
                              } 
                              catch (Exception e) {System.out printIn(e.getMessage());} 
              liclase que hace la consulta y crea el objeto de salida.
              class Salida extends Frame{ 
                      Integer lint_NoContrato = new Integer(0); 

                                      asses de datos relacionales utilizando odbc y jdbc<br>
<br>
Ilobjeto de salida , creamos el objeto<br>
Salida salida 1 = new Salida(Contrato);<br>
Socket s2 = serverOUT,accept();<br>
Ilescribo al objeto.<br>
OutputStream out = new ObjectOut
```

```
public Salida(Integer NoContrato}{
```
lint\_NoContrato = NoContrato;

List list = new List();

list.addltem (Consulta(lint\_NoContrato));
```
this.add("Center",list);
this.setSize(300, 100); 
this.show();
```
 $\overline{ }$ 

public String Consulta(Integer NoContrato){

String url = "jdbc:odbc:produccion"; //jdbc-odbc bridge.

String query = "SELECT saldo\_total FROM patrimonio\_negocio WHERE

no\_contrato =" + NoContrato.toString();

String regresa = "";

try {

Class.forName ("sun.jdbc.odbc.JdbeOdbcDriver'),

Connection con = DriverManager.getConnection (url, "serfdes1", ""produc"); String regresa –<br>
try {<br>
Class.forName ("sun.jd<br>
Connection con = Di<br>
"produc");<br>
Statement stmt = con.t<br>
ResultSet rs = stmt.exe<br>
rs.next();<br>
regresa = rs.getString(<br>
rs.close();<br>
stmt.close();<br>
con.close();<br>
}<br>
}<br>
}<br>
}<br> i a bases de datos relacionales utilizando odbo y jobc<br>
i.e.dd("Center",list);<br>
s.adS['Center",list);<br>
s.adS['Le(300,100);<br>
eng consulted(integer NoContrato){<br>
ing und = "stect match solar FROM patienonia, negocio WHERE;<br>

```
Statement stmt = con.createStatement ();
```
ResultSet rs = stmt.executeQuery (query);

ts.next();

 $regressa = rs.getString(1);$ 

rs.close();

stmt.close(};

con.close();

}

catch (Exception e) {e.printStackTrace ();}

```
return regresa;
```
ee

```
\overline{\phantom{a}}
```
 $\mathbf{a}$ 

Antes de describir el funcionamiento del programa se deben mencionar las librerias Java que se utlizan y el porque de ellas; dichas librerias se agrupan en tres bloques: la librerias awt que proporcionan todo el manejo de ambiente de ventanas, las librerias io, net y net.URL que proporcionan los sockets y sus conexiones, y finalmente la libreria SQL que maneja la conexién con la base de datos y las sentencias enviadas a esta. ses de dialos relincionales utilizando odbc y jóbc<br>cipress;<br>cibra: el turcionamiento del programa se deben memónar las<br>utican y el porque de ellas; dions librorias se agrupan en tres<br>el turcionamiento del programa se deben

El programa esta formado por tres clases MainServer, Serviciot y Salida. La clase MainServer es la principal y se encarga de levantar cada uno de los hilos que contienen a los servicios, además pasa como parámetros los puertos que utilizarán los sockets para levantar el servicio1 . Es en esta clase en la que se tendrian que levantar cada uno de los servicios que sean requeridos según el desarrollo de la aplicación. El programa esta formado por tres clase<br>
ainServer es la principal y se encarga de leva<br>
s servicios, además pasa como parámetros<br>
zantar el servicio1. Es en esta clase en la<br>
s servicios que sean requeridos según el des<br>

Enseguida esta la clase Servicio1 que realiza dos funciones fundamentales, la primera consiste en escuchar a través de un socket<sup>21</sup> el llamado que efectuará el applet de Java. En este puerto recibirá el número de contrato para el cual se requiere efectuar la consulta. Posteriormente hace un flamado a la clase Salida. Con los resultados

<sup>&</sup>lt;sup>21</sup> Los sockets en Java son similiares a los sockets estándares en UNIX, en los cuales para establecer una conexión desde un cliente se indica la dirección del servidor y el número de puerto al cual desea conectarse. Una vez establecida la conexién de sockets, en Java es posible establecer un flujo de datos u objetos.

obtenidos de la clase Salida escribe el objeto resultante en un segundo puerto con el fin de que el applet de Java lea el contenido de este y lo despliegue al usuario.

La tercera y ultima clase de la aplicacién es la llamada clase Salida. Esta clase se encarga de armar la sentencia SQL que enviará a la base de datos a través del puente JDBC/ODBC. Una vez obtenida la respuesta crea un objeto de tipo Frame el cual regresa a la clase Serviciot. Este objeto creado por la clase Salida es el que se envia a la aplicacion cliente usando el flujo de objetos de Java. a bases de datos relacionales utilizando odbo y jóbc<br>se Salida escribe el objeto resultante en un segundo puerto con el fin<br>Javalea el contenido da esto y lo despliegue al usuario.<br>Utilma ciase de la aplicación es la llama

Este programa se ejecuta como una aplicación Java común y no necesita de un navegador, ya que no es un applet.

## Capa cliente

La capa cliente esta formada tanto por la aplicacién cliente, el cual es un applet de Java como por la página HTML que hace el llamado al applet. El código del applet es el siguiente:

import Java.awt.\*; import Java.io."; import Java.net.\*; import Java.applet.\*; public class Serial3 extends Applet { Este programa se ejecuta como una a<br>
navegador, ya que no es un applet.<br>
Capa cliente<br>
La capa cliente esta formada tanto por<br>
Java como por la página HTML que hace el l<br>
siguiente:<br>
import Java.awt.\*;<br>
import Java.applet. private Frame f;

and the state of the state of the state of the state of the state of the state of the state of the state of the

```
public void init() { 
         try { 
         int NoContrato = 102; 
         Integer Contrato = new Integer(NoContrato); 
          Socket s = new Socket("205.239.204.224",8888);
          Socket s2 = new Socket("205.239.204.224",8889), 
          //mando el numero de contrato que me interesa
         OutputStream ostream = s.getOutputStream(); 
          ObjectOutputStream out = new ObjectOutputStream(ostream); 
          out.writeObject(Contrato); 
          out.flush(); 
          ostream.close(); 
          s.close(); 
                 bases de delos relacionales utilizando odbc y jdúc<br>
iti) (<br>
iti) (<br>
iti) (<br>
iti) (<br>
iti) (<br>
contrato = new letter("205.239.204.224".8888);<br>
et s = new Socket("205.239.204.224".8889);<br>
et s = new Socket("205.239.204.224".88
```

```
s.close();<br>
InputStrea<br>
ObjectInpi<br>
f = (Frame<br>
istream.cli<br>
s2.close()<br>
}<br>
atch (Exi<br>
}<br>
public void start()
                                                           InputStream istream = s2.getInputStream(); 
                                                           ObjectinputStream in = new ObjectinputStream(istream); 
                                                           f = (Frame)in.readObject(); 
                                                           istream.close(); 
                                                           s2.close(); 
                                                           } 
                                                           catch (Exception e) \{\}OutputStream ostream = s.get<br>
ObjectOutputStream out = nev<br>
out.writeObject(Contrato);<br>
out.flush();<br>
ostream.close();<br>
s.close();<br>
<br>
InputStream istream = s2.getII<br>
ObjectInputStream in = new O<br>
f = (Frame)in.readObject()
```
public void start() {

```
f.setLocation(0,0); 
        f.setVisible(true); 
        f.requestFocus(); 
\mathcal{E}public void stop() { 
f.setVisible(false); 
} 
public void destroy() { 
f.setVisible(false); 
f.dispose(); 
}
```

```
\overline{\phantom{a}}
```
ene

Este programa deriva de la clase Applet de Java lo que le permite comportarse como tal. Las funciones que realiza son dos. La primera consiste en enviar el número de contrato para el cual nos interesa obtener su saldo. En este caso se escogio arbitrariamente el número de contrato 102. Para enviar este número de contrato se ocupa como referencia la dirección IP<sup>22</sup> de la máquina sobre la cual esta corriendo la capa de servicios. Además se indica el puerto al cual se enviará el número de contrato. Es entonces que entra en operacién la capa de servicios y al finalizar envia un objeto al applet. €l applet lee el objeto y to muestra at usuario. EI applet utiliza dos sockets para te programa deriva de la clase Applet<br>Las funciones que realiza son dos. La<br>para el cual nos interesa obtener se<br>mente el número de contrato 102. Para<br>genericia la dirección  $IP^{22}$  de la máquina<br>Además se indica el puert continues and a control of the state of the state of the state of the state of the state of the state of the state of the state of the state of the state of the state of the state of the state of the state of the state of

<sup>&</sup>lt;sup>22</sup> La dirección IP de una máquina la identifica como única dentro de una red configurada con el protocolo TCP-IP,

establecer la comunicación con la capa de servicios, el primero para enviar objetos, es decir el nimero de contrato y el segundo para recibir objetos; en este caso una ventana que contiene el saldo de! contrato solicitado.

En este applet es posible observar que la responsabilidad de efectuar la consulta de saldos recae en la capa de servicios. El applet jamas se conecta con la base de datos y su trabajo consiste única y exclusivamente en solicitar objetos, recibirlos y mostrar su contenido al usuario final. Al ejecutar este applet se mostrara una pequefia ventana que contendrá el saldo actual del contrato número 102.

Ahora bien para que un applet se pueda ejecutar necesita de un contenedor. Alguien debe llamarlo, es decir una página HTML. El código HTML para llamar a un applet como este puede ser algo tan sencillo como lo siguiuente:

```
<title>Consulta Saldos</title> 
         <h1>Consulta Saldos</h1> 
         <hr> 
         <applet code="Serial3.class" width=300 height=100> 
         </applet> 
         <hr> 
         <a href="Serial3.Java"> </a> 
         <br>chr<a href="example1.html"> </a> 

                          basea de datos relecionales utilizando odbo y jabe<br>cicación con la capa de servicios, el primero para enviar objetos, es<br>contrato y el segundo para recibir objetos; en este caso una ventara<br>o del contrato solicitado.<br>Inter
```
La arquitectura de tres capas utilizada para desarrollar esta aplicacién permite la conexién de multiples clientes que pueden consultar sus saldos y enlzarse a ellos a través de una capa intermedia. De manera que si se requiere eliminar un servicio, este se da de baja en la capa de servicios sin tener que modificar las aplicaciones cliente.

La manera general de operar de la aplicacion es la siguiente. Primero el usuario a través de una pagina web ejecuta el applet de Java el cual envia el numero de contrato 102 alacapa de servicios. Ver la siguiente figura (4.2): apa de servicios. Ver la siguiente figura (4

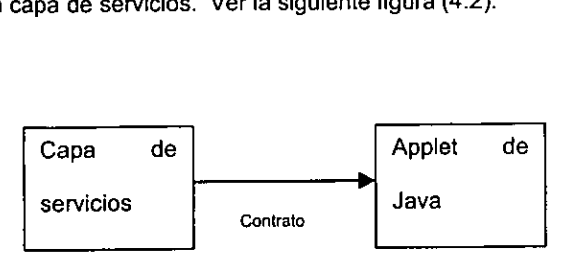

Figura 4.2

Una vez que la capa de servicios recibe el número de contrato 102 consulta el saldo del mismo en la base de datos de Oracle (utilizando JDBC). Se regresa este saldo a la capa de servicios. smo en la base de datos de Oracle (utiliz)<br>servicios.<br>**El proposto de Statuto de Statuto de Statuto de Statuto de Statuto de Statuto de Statuto de Statuto de Statuto** 

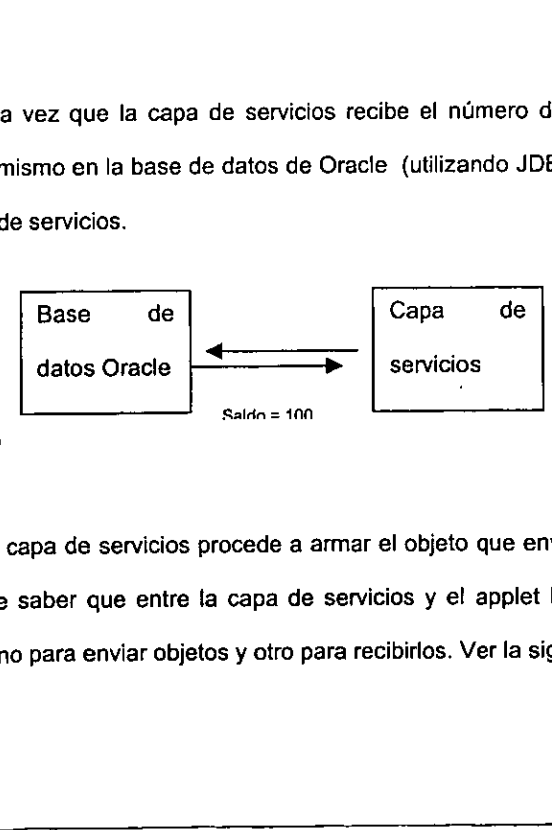

Figura 4.3

La capa de servicios procede a armar el objeto que enviará al applet de Java. Es importante saber que entre la capa de servicios y e! applet la comunicacién utiliza dos sockets uno para enviar objetos y otro para recibirlos. Ver la siguiente figura (4.4). ses de detos refecionales utilizando odoc y jdbc<br>
a. De manera que si se requiere eliminar un servicio, este se da de<br>
rácios sin tener que modificar las splicaciones cliente.<br>
Ferrai de operar de la aplicación es la sigui 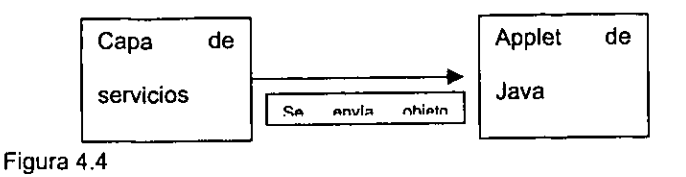

Finalmente el applet de Java recibe el objeto Salida y lo muestra a! usuario. De esta forma se fleva a cabo la consulta de saldos para el contrato 102. Esta aplicacién es muy sencilla ya que inclusive el numero de contrato es predeterminado; pero a pesar de ello, la manera en como esta construida permite hacerla crecer sin mayores complicaciones. complicaciones.<br>
The complications of the complications of the complications of the complications of the complications of the<br>
The complications of the complications of the complications of the complications of the complic

 $\mathbf{I}$ 

## Conclusiones

Es un hecho que realizar este trabajo requirié de investigacion pero no solo de forma teórica sino práctica también. De hecho el enfoque principal que era llegar a construir una aplicación multicapas con Java se alcanzó con éxito. Claro está que para llegar a esta meta primero aprendí como es Java y como interactúa con una base de datos. Esto por el lado del lenguaje Java, pero también se requirió de conocimientos sobre bases de datos relacionales y por consiguiente de SQL.

Este trabajo nunca pretendié ser un manual de Java o de SQL o una combinacién de ambos; sino más bien conseguir que tanto Java como una base de datos relacional conformen un núcleo para implementar nuevas aplicaciones utilizando estas tecnologías. Un sistema 0 una aplicacién es un rompecabezas, ya que para que éste funcione como tal requiere de muchas partes individuales que en su conjunto funcionan como un solo ente. Aqui se explicd como es que estas partes se interrelacionan entre si para construir una aplicación de tipo cliente servidor multicapas. Se demostró que la tecnología proporcionada por Sun Microsystems, es decir JDBC, y la tecnologia ODBC (creada por Microsoft) pueden unirse para proporcionar el acceso que Java necesita para llevar a cabo un sin fin de tareas con una base de datos relacional. sino mas bien conseguir que tanto J.<br>
un núcleo para implementar nuevas a<br>
a o una aplicación es un rompecabezas<br>
e muchas partes individuales que en si<br>
colició como es que estas partes se inf<br>
de tipo cliente servidor mu ses de dates relacioneles utilizando odbc y jdbc<br>
Conclusiones utilizando odbc y jdbc<br>
Conclusiones<br>
ue realizar este trabajo requirió de investigación paro ne solo de<br>
decira también. De hecho el enfoque principal que era

La aplicación que se construyó en el último capítulo del presente trabajo; aunque es muy sencilla proporciona las bases necesarias para construir una aplicacién a gran escala utilizando Java, alguna base de datos relacional como puede ser Oracle, JDBC, ODBC. Ademas como la aplicacién se construye con Java esta es multiplataforma y también pueden accesaria clientes que se conecten mediante Internet.

78

Esta investigación no pretende quedarse como tal, sino que es práctica y tiene un sin fin de usos. La Red Internet tan ampliamente divulgada en los últimos años se beneficia en gran manera de Java y JDBC; ya que aunque existen distintas tecnologías muy pocas prometen llegar tan lejos como Java.

Algunas situaciones en las cuales Java y JDBC muestran su alcance son Internet, esquemas cliente-servidor y por supuesto la capacidad de operar en plataformas distintas. En la actualidad existen muchisimos sistemas que hacen uso de un esquema clienteservidor, en muchos casos es necesario migrar a Internet y éste es el campo de acción Esto significa que la tecnología JDBC no solo implica el desarrollar para JDBC. aplicaciones nuevas, sino que además permite utilizar las bases de datos existentes en el mercado e implementar nuevas interfaces gráficas que puedan operar en Internet, o bien en una Intranet. En otras situaciones se requiere de una aplicación que interactúe con bases de datos existentes. Esta aplicación debe correr en plataformas tan variadas como puede ser un sistema Windows u otro UNIX. Java tiene una naturaleza multiplataforma, por lo que aunque la aplicación opere en sistemas operativos distintos el código fuente es el mismo. JDBC proporciona el acceso a las base de datos sin importar sobre que plataforma se éste trabajando.

Espero que mucha gente puede verse beneficiada con la lectura de este documento y que sirva como fuente para construir nuevas aplicaciones e interfaces utilizando tecnología relativamente nueva.

## Bibliografia

- Afergan, M. et al. (1997). Java. En Programación en Web , 401-660. México: Prentice Hall Hispanoamericana S.A. -
- Arnow, D.M. y Weiss G. (1999). Introduction to Programming using Java. Addison-Wesley Pub. Co.
- Baum, D. (1998). Three Tiers for Client/Server, Editorial WILEY.
- Becerril, F. (1998). Java a su alcance, México: McGraw Hill.
- e Flanagan D. (1997). Java in a Nutshell, Sebastopol: O'Reilly and Associates.
- ° Groff, J.R. y Weinburg P.N. (1998). Guia de SQL, México: McGraw Hill.
- Hamilton G. et al. (1997). JDBC Database Access with Java. Addison-Wesley Pub. Co.
- Hobbs, A. (1998). Aprendiendo programación para bases de datos con JDBC. México: Prentice Hall Hispanoamericana S.A.
- \* Hoth D. et al. (1999). SQL, 223-260, y ODBC 1377-1432. En Oracle Development Unleashed, Indianapolis: SAMS.
- « Lemay, L. y Perkins, C.L. (1996). Aprendiendo Java en 21 dias. México: Prentice Hall Hispanoamericana S.A.
- Liu, Jy Narayanan, S.N. (1999). Entreprise Java Developers Guide. McGraw Hill.
- Muñoz C. (1998). Como Elaborar y Asesorar una Investigación de Tesis, México: Prentice Hall Hispanoamericana, S.A.
- © Orfali, R. et al. (1998). Cliente/Servidor Guia de Supervivencia, México: McGraw Hill.
- Pappas, C.H. y Murray, W.H. (1993). Clases. En Manual de Borland C++, 363-408. Madrid: Osborne McGraw Hill. Flanagan D. (1997). Java in a Nutshell, Se<br>
Groff, J.R. y Weinburg P.N. (1998). *Guia c*<br>
Hamilton G. et al. (1997). JDBC Database<br>
Hobbs, A. (1998). Aprendiendo programa:<br>
Prentice Hall Hispanoamericana S.A.<br>
Hoth D. et a ses de detos relacionaies utilizando odbc y jdbc<br>
Bibliografía<br>
1997). Java. En *Programación en Web*., 401-660. Moixico: Premice<br>
ana S.A.<br>
Iss G. (1999). *Introduction to Programming using Java*. Addison-<br>
firee Ters for
- Reese. G. (1997). Database Programming with JDBC and Java, Sebastopol: O'Reilly  $\bullet$ and Associates.
- Urman, S. (1998). Oracle8 Programación PL/SQL, Madrid: Osborne McGraw Hill.
- White, B. et al. (1997). Getting Started with the Java Development Kit, 15-26., y Object Serialization, 199-230. En Using Java Beans Indianapolis: QUE.

Referencias en Internet.

- developer.Java.sun.com  $\bullet$
- ftp.iftech.com/DevJournal/pdf/9909\_taylor\_idbc.pdf  $\bullet$
- web2.Java.sun.com/docs/ (Java whitepapers)
- www.Java.sun.com
- www.Javasoft.com
- www-personal.umich.edu/~hmasing/gradschool/si544/JDBC/index.html
- www.dfki.uni-kl.de/km/Java/Java/tutorial/tutorial/idbc/basics/
- www.stars.com/Authoring/DB/Intro/idbc.html